## **ЧАСТНОЕ УЧРЕЖДЕНИЕ ВЫСШЕГО ОБРАЗОВАНИЯ «ДАГЕСТАНСКАЯ АКАДЕМИЯ ОБРАЗОВАНИЯ И КУЛЬТУРЫ»**

ДОКУМЕНТ ПОДПИСАН ЭЛЕКТРОННОЙ ПОДПИСЬЮ

Сертификат: 02A57A7300FBB0BC91497A9BE0BD65BE21 Владелец: МИРЗОЕВА НАЗИЛЯ КАМИЛЬЕВНА Действителен: с 18.01.2024 до 18.04.2025

 **УТВЕРЖДАЮ ректор ЧУ ВО «ДАОК» \_\_\_\_\_\_\_\_\_\_\_\_\_\_\_\_ Н.К. Мирзоева**

 **«26» июня 2023 г.**

## **РАБОЧАЯ ПРОГРАММА ДИСЦИПЛИНЫ ОЦЕНОЧНЫЕ МАТЕРИАЛЫ ПО ДИСЦИПЛИНЕ**

## **ФТД.05 СОВРЕМЕННЫЕ ИНФОРМАЦИОННЫЕ СИСТЕМЫ И ТЕХНОЛОГИИ**

Направление подготовки: 40.03.01 - Юриспруденция (бакалавр) Профиль: гражданско-правовой Форма обучения: очная, очно-заочная, заочная

Дербент, 2023

#### **При разработке рабочей программы учебной дисциплины использованы следующие нормативные правовые документы:**

**1.** Федеральный государственный образовательный стандарт высшего образования по направлению подготовки 40.03.01 Юриспруденция (уровень бакалавриата) от 13 августа 2020 г. № 1011.

**2.** Федеральный закон от 29 12. 2012г № 273-ФЗ «Об образовании в Российской Федерации».

**3.** Приказ Минобрнауки России от 06.04.2021 № 245 «Об утверждении Порядка организации и осуществления образовательной деятельности по образовательным программам высшего образования - программам бакалавриата, программам специалитета, программам магистратуры».

**4.** Локальные и другие нормативные акты ДАОК.

Рабочая программа учебной дисциплины одобрена на заседании кафедры общенаучных дисциплин «24» июня 2023 г. Протокол № 5

Рабочая программа актуализируется (обновляется) ежегодно, в том числе в части программного обеспечения, материально-технического обеспечения, литературы.

Заведующий кафедрой общенаучных дисциплин, к.ф.н., доцент

Разработчик программы Исмаилова С.Ф.

## **1. ЦЕЛИ И ЗАДАЧИ ДИСЦИПЛИНЫ**

#### **Целями изучения дисциплины является формирование способности:**

- понимать принципы работы современных информационных технологий и использовать их для решения задач профессиональной деятельности.

#### **Задачами дисциплины являются:**

- приобретение обучающимися прочных знаний и практических навыков в области информационных технологий.

Воспитательной задачей является формирование российской гражданской идентичности, гражданской позиции активного и ответственного члена российского общества, осознающего свои конституционные права и обязанности, уважающего закон и правопорядок, обладающего чувством собственного достоинства, осознанно принимающего традиционные национальные и общечеловеческие гуманистические и демократические ценности.

#### **2. МЕСТО ДИСЦИПЛИНЫ В СТРУКТУРЕ ОБРАЗОВАТЕЛЬНОЙ ПРОГРАММЫ**

Дисциплина ФТД.05 «Современные информационные технологии» относится к факультативным дисциплинам основной профессиональной образовательной программы.

Дисциплина изучается в 6 и 7 семестрах очной формы обучения, в 7 и 8 семестрах очно-заочной формы обучения и в 3 и 4 семестрах заочной формы обучения.

#### **3. ПЕРЕЧЕНЬ ПЛАНИРУЕМЫХ РЕЗУЛЬТАТОВ ОБУЧЕНИЯ ПО ДИСЦИПЛИНЕ, СООТНЕСЕННЫХ С ПЛАНИРУЕМЫМИ РЕЗУЛЬТАТАМИ ОСВОЕНИЯ ОБРАЗОВАТЕЛЬНОЙ ПРОГРАММЫ**

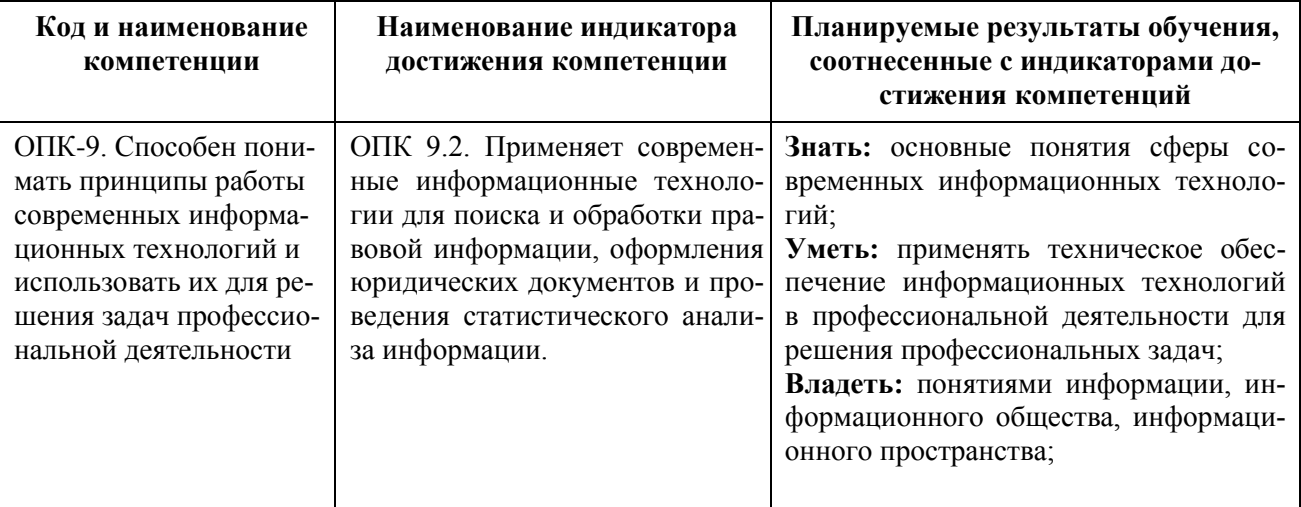

#### **В результате освоения дисциплины обучающийся должен: знать:**

**-** понятие информационных технологий;

- понятие предачи, обработки и накопления информации;

- виды информационных технологий и разновидности информационных компьютерных технологий;

#### **уметь:**

**-** осуществлять выбор необходимого вида программы для выполнения конкретных задач в своей профессиональной деятельности;

- применять информационные технологии для достижения практических целей;

- использовать возможности сети Интернет для организации своей исследовательской научной работы;

**владеть:**

**-** способами защититы персонального компьютера;

- способами обеспечения бесперебойной работы компьютера;

- практическими навыками работы с библиографическими списками.

#### **4. ОБЪЕМ ДИСЦИПЛИНЫ В ЗАЧЕТНЫХ ЕДИНИЦАХ С УКАЗАНИЕМ КОЛИЧЕСТВА АКАДЕМИЧЕСКИХ ЧАСОВ, ВЫДЕЛЕННЫХ НА КОНТАКТНУЮ РАБОТУ ОБУЧАЮЩИХСЯ С ПРЕПОДАВАТЕЛЕМ (ПО ВИДАМ УЧЕБНЫХ ЗАНЯТИЙ) И НА САМОСТОЯТЕЛЬНУЮ РАБОТУ ОБУЧАЮЩИХСЯ**

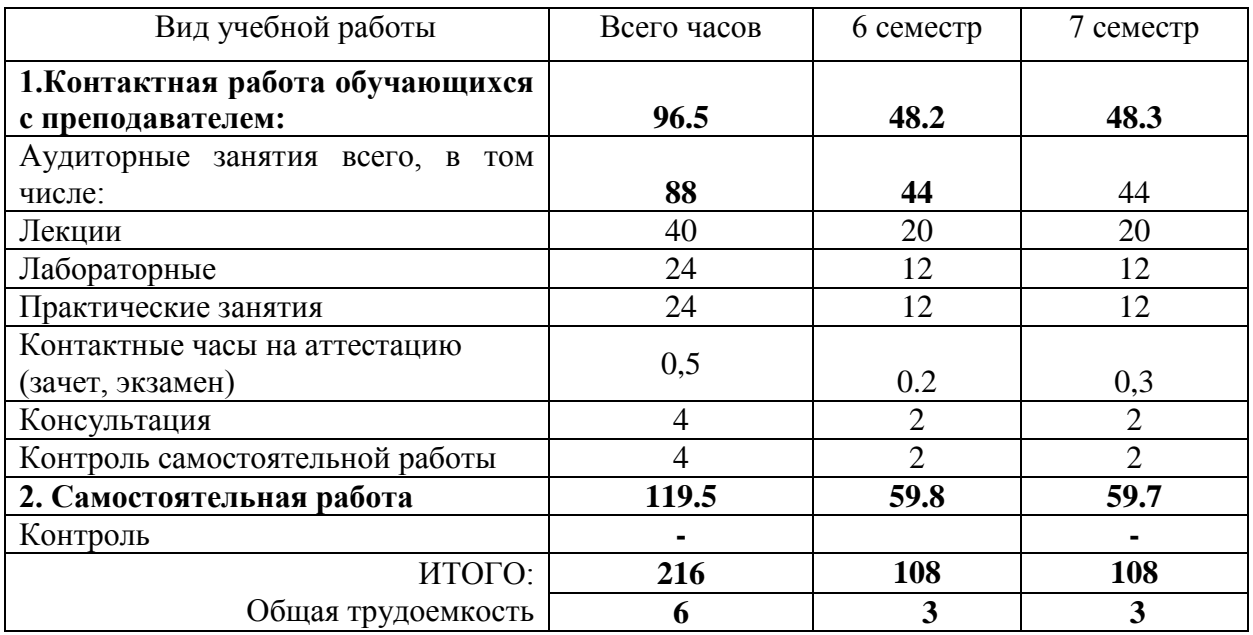

#### **Очная форма обучения**

#### **Очно-заочная форма обучения**

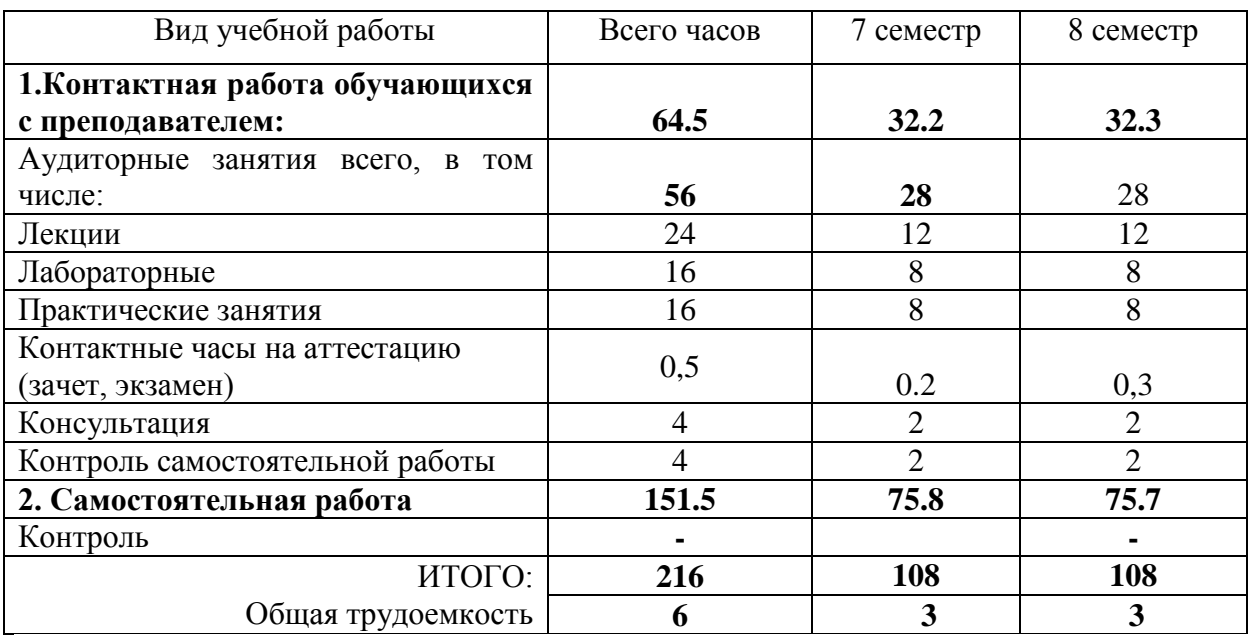

## Заочная форма обучения

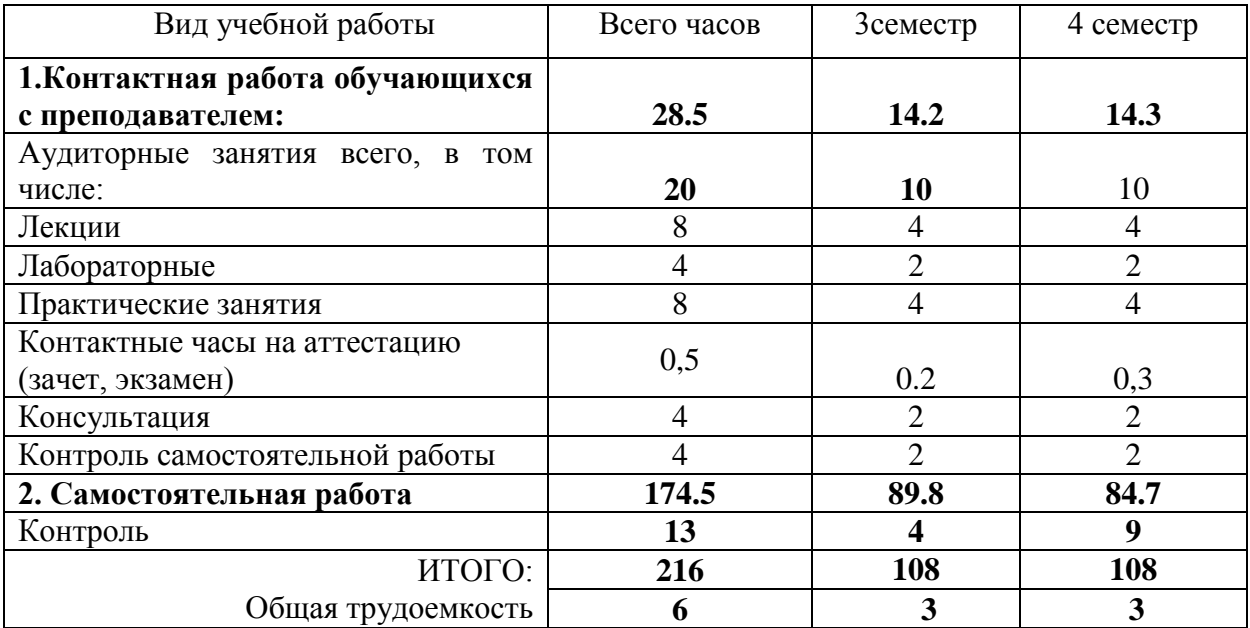

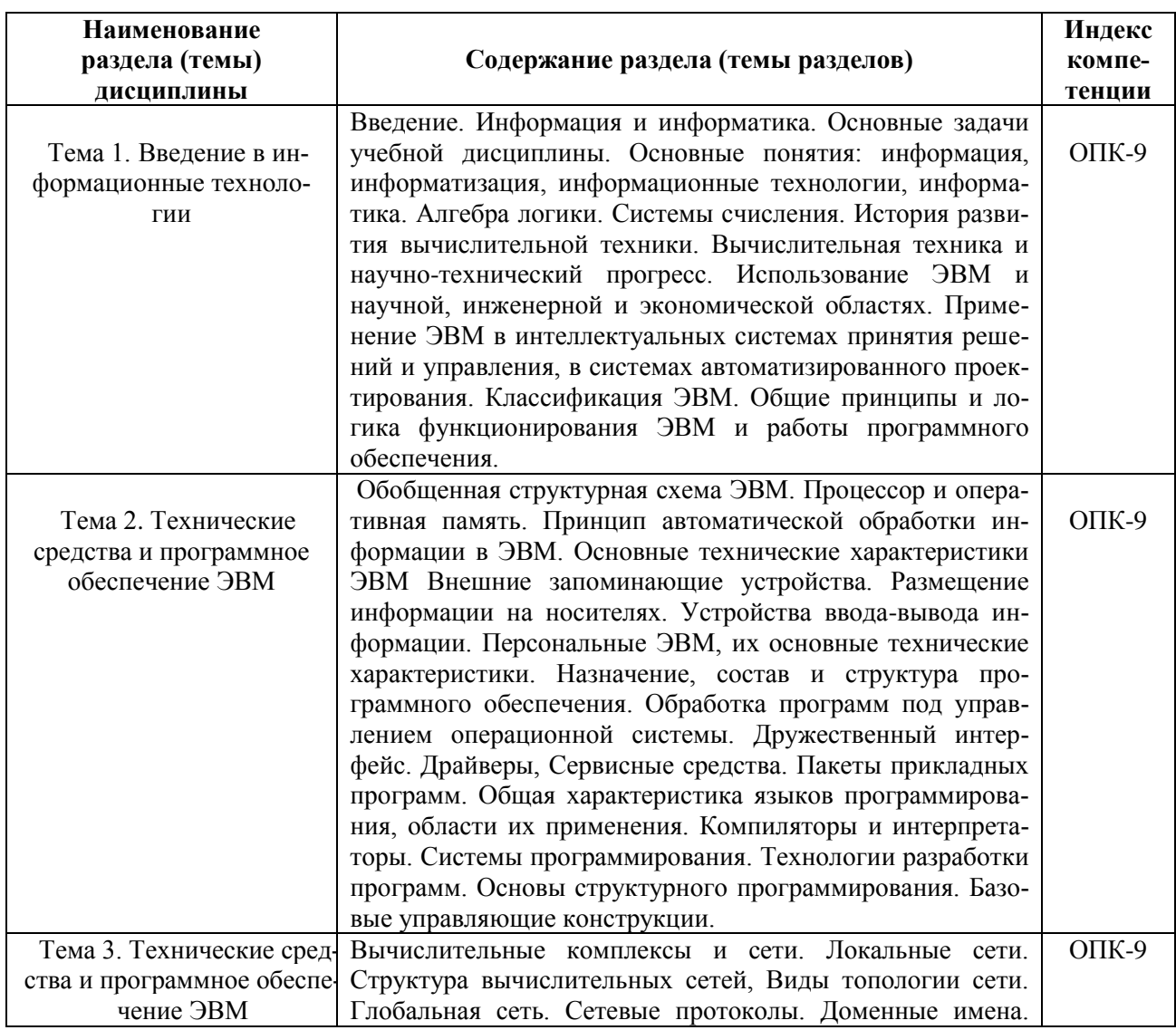

#### СОДЕРЖАНИЕ ДИСЦИПЛИНЫ 5.

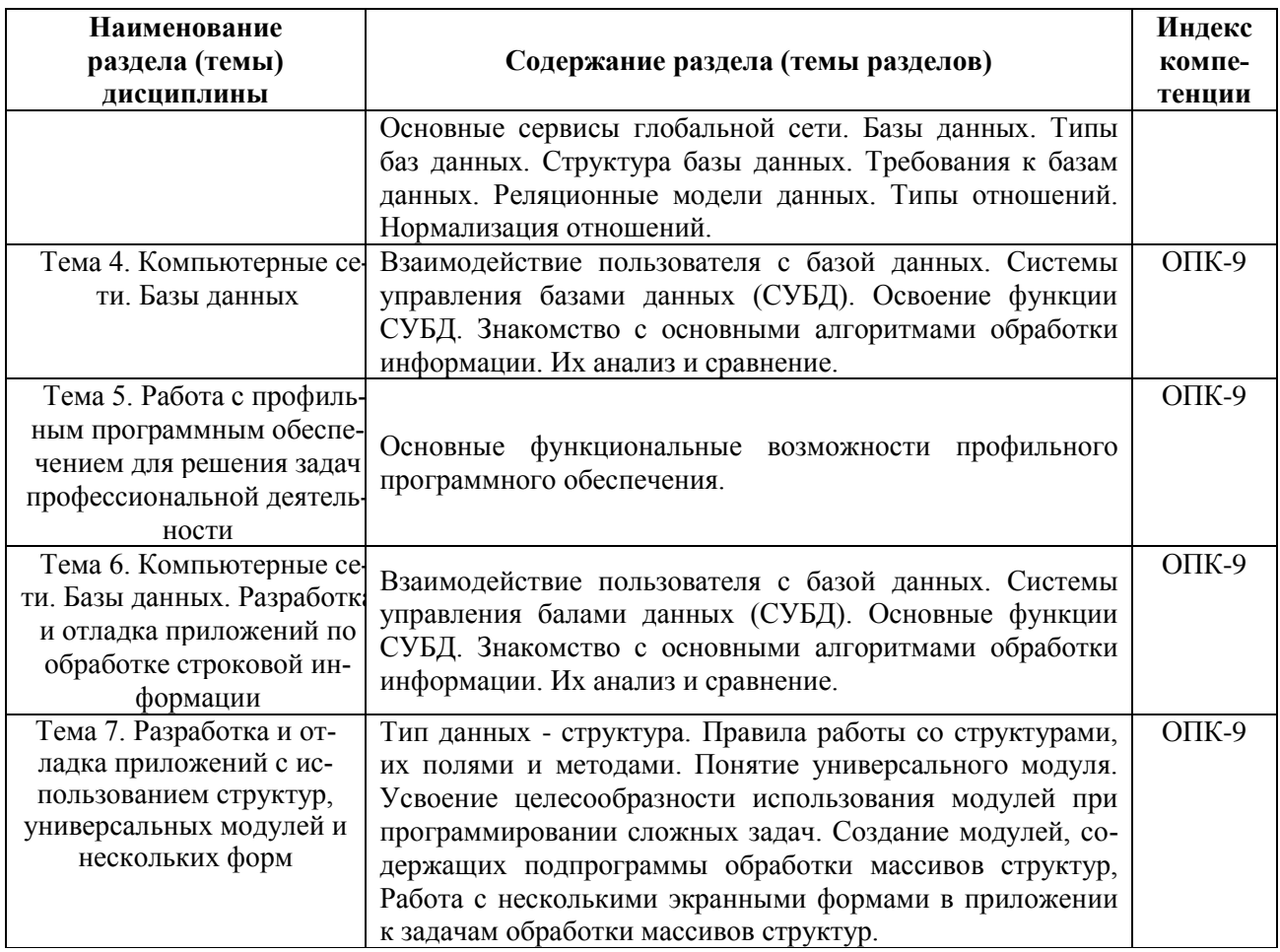

# 6. СТРУКТУРА ДИСЦИПЛИНЫ С УКАЗАНИЕМ КОЛИЧЕСТВА АКАДЕМИЧЕСКИХ<br>ЧАСОВ И ВИДОВ УЧЕБНЫХ ЗАНЯТИЙ

## ОЧНАЯ ФОРМА ОБУЧЕНИЯ

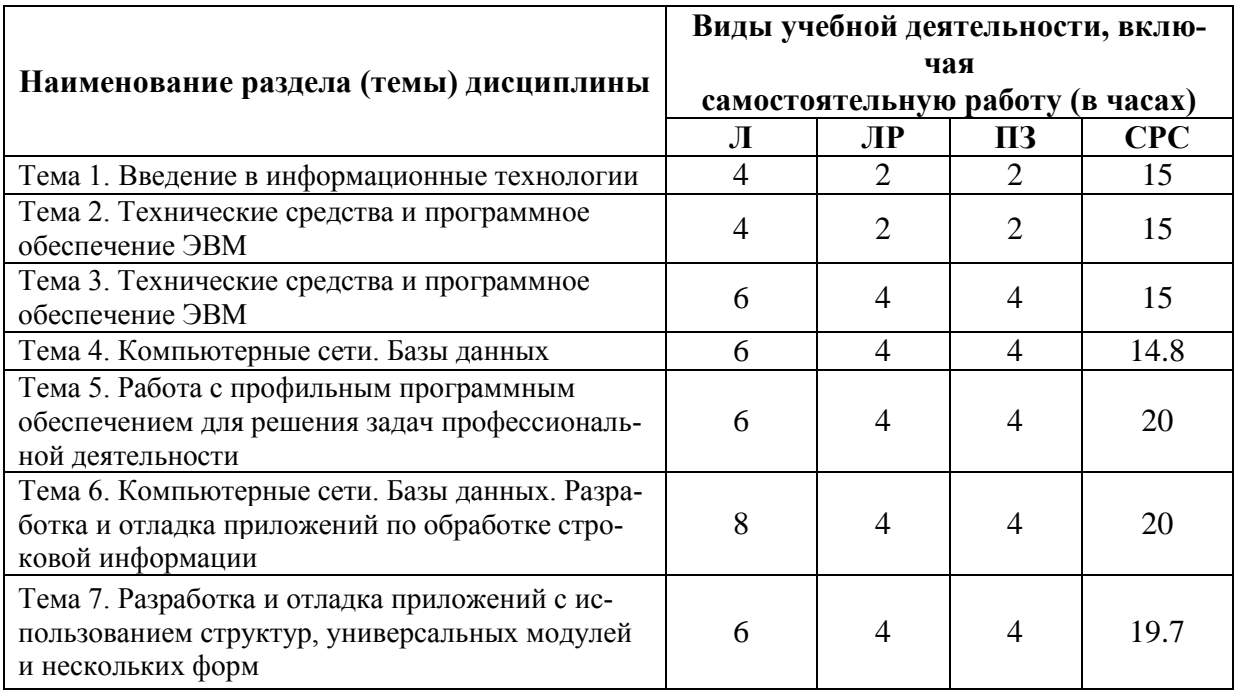

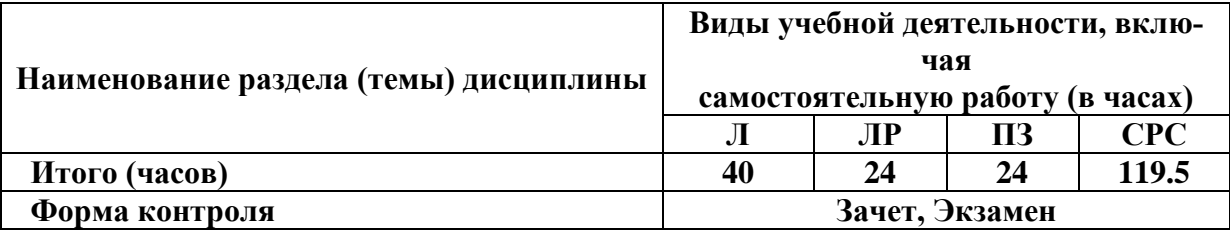

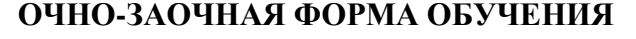

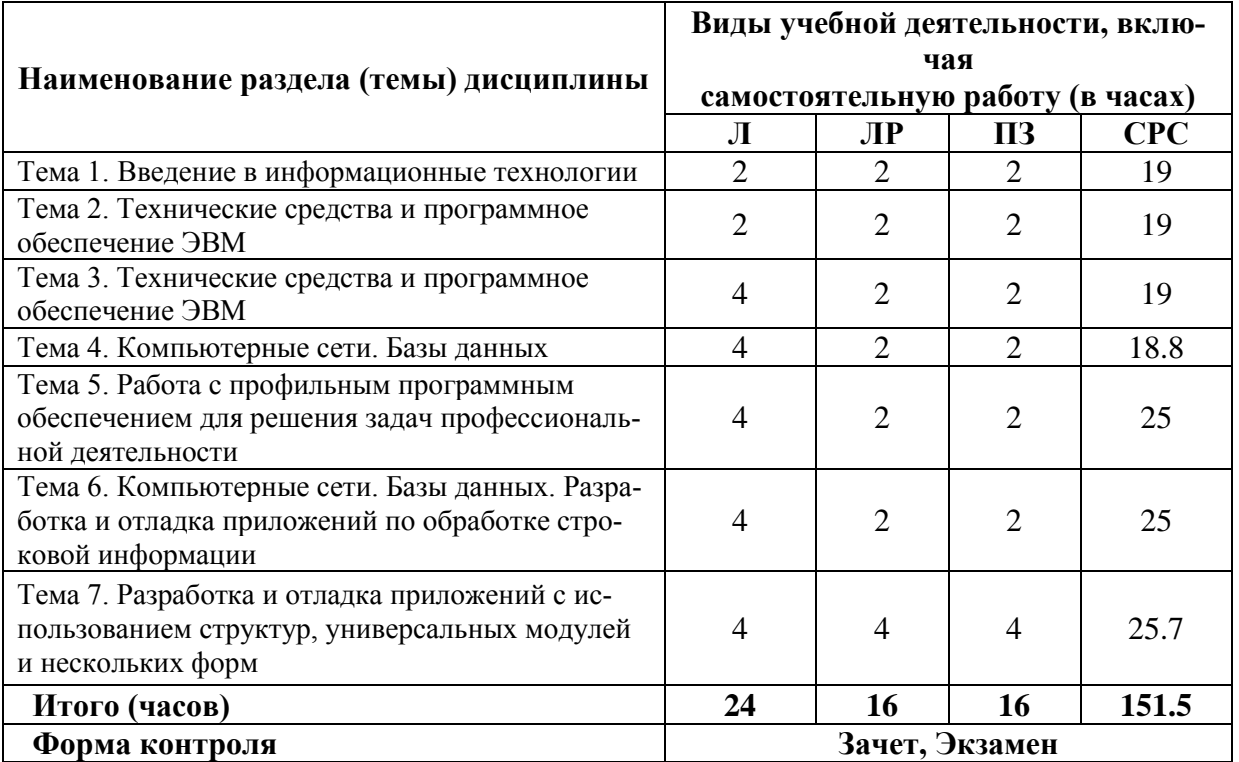

#### **ЗАОЧНАЯ ФОРМА ОБУЧЕНИЯ**

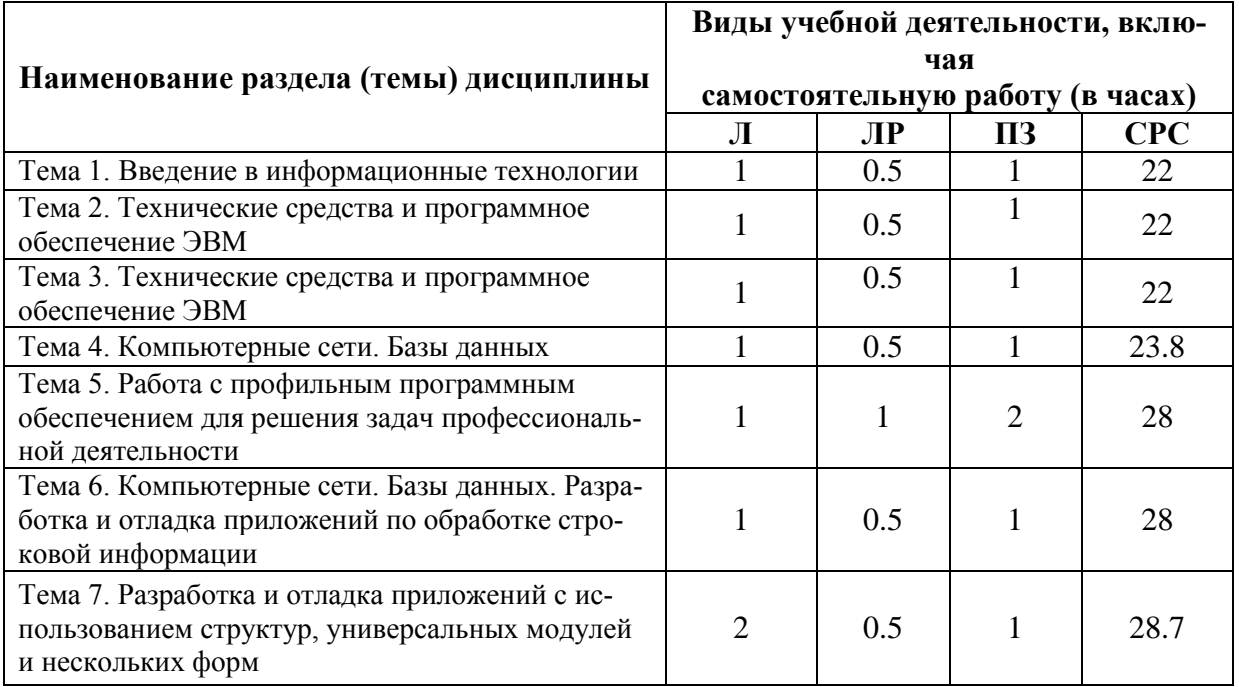

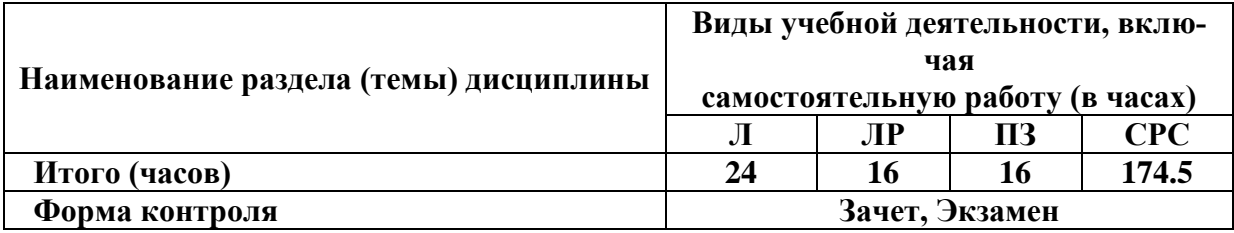

#### **Лабораторные работы.**

#### **Лабораторная работа 1. Введение в информационные технологии**

**Цель:** развитие у учащихся знаний, умений и навыков в области понимания принципов работы современных информационных технологий и их применения в профессиональной (юридической) деятельности.

**Задание 1.** Найдите в сети Интернет официальный сайт вуза, в котором Вы сейчас учитесь (НЧНОУ ВО «АГСИ»). Изучите его с целью записать для представления по завершении данной лабораторной работы:

1.1 Учебные дисциплины, которые Вы будете изучать;

1.2. ФИО, ученые степени и звания преподавателей, которые будут у Вас преподавать;

1.3. Формы контроля Ваших учебных знаний, умений и навыков.

**Задание 2.** С помощью стандартных средств для рисования windows (например – программы paint) нарисуйте фоторобот своего сокурсника так, чтобы другие студенты в Вашей группе его смогли узнать.

#### **Лабораторная работа 2. Технические средства и программное обеспечение ЭВМ**

**Цель:** закрепление и развитие знаний, умений и навыков студентов в области применения технических средств и программного обеспечения ЭВМ в профессиональной (юридической) деятельности.

**Задание 1.** Самостоятельно с помощью средств windows определите и запишите структуру компьютера, за которым Вы сейчас находитесь (процессор, материнскую плату, память и др.). При необходимости обратитесь к учебной и справочной литературе, допускается поиск информации в сети Интернет.

**Задание 2.** Определите и запишите основные программы, которые установлены на компьютер, за которым Вы сейчас находитесь. Письменно охарактеризуйте их. При необходимости обратитесь к учебной и справочной литературе, допускается поиск информации в сети Интернет.

**Задание 3.** Письменно охарактеризуйте компьютер, за которым Вы сейчас находитесь, с точки зрения его соответствия профессиональной юридической деятельности.

#### **Лабораторная работа 3. Технические средства и программное обеспечение ЭВМ**

**Цель:** продолжить закрепление и развитие знаний, умений и навыков студентов в области применения технических средств и программного обеспечения ЭВМ в профессиональной (юридической) деятельности.

**Задание 1.** Компьютер, за которым Вы сидите, подключен к локальной сети НЧНОУ ВО «АГСИ». Исследуйте и письменно охарактеризуйте ее (вид, структура, сетевые протоколы и др.). При необходимости обратитесь к учебной и справочной литературе, допускается поиск информации в сети Интернет.

**Задание 2.** Подключитесь к сети Интернет. Изучите сайты:

- 1. Справочно-правовая система «Консультант Плюс» Режим доступа: http://www.consultant.ru, доступ свободный
- 2. Информационно-правовой сервер «Гарант» Режим доступа: http://www.garant.ru, доступ свободный

Составьте сравнительную таблицу их достоинств и недостатков. При необходимости Вы можете обращаться к учебной и справочной литературе, поисковым сервисам сети Интернет.

Задание 3. Напишите краткое эссе на тему «Роль сети Интернет в работе современного юриста».

#### Лабораторная работа 4. Компьютерные сети. Базы данных

Цель: продолжить закрепление и развитие знаний, умений и навыков студентов в области использования компьютерных сетей и электронных баз данных в профессиональной (юрилической) леятельности.

Задание 1. Продемонстрируйте уровень своих знаний по теме занятия, кратко письменно ответив на вопросы:

1.1. Что такое локальная компьютерная сеть?

- 1.2. Какие признаки классификации компьютерных сетей Вы знаете?
- 1.3. Какие протоколы компьютерных сетей Вы знаете?
- 1.4. Что такое ФТП сервер?
- 1.5. Какие почтовые клиенты Вы знаете?

Задание 2. Продемонстрируйте свои умения работы в локальных компьютерных сетях:

2.1. Зайдите в сетевое окружение локальной сети НЧНОУ ВО «АГСИ»;

2.2. Найдите там папку общего доступа «Для лабораторной работы № 4» и скопируйте материалы из нее;

2.3. Вы скачали таблицу с вопросами, на которые Вы отвечали в задании 1.1. В виде:

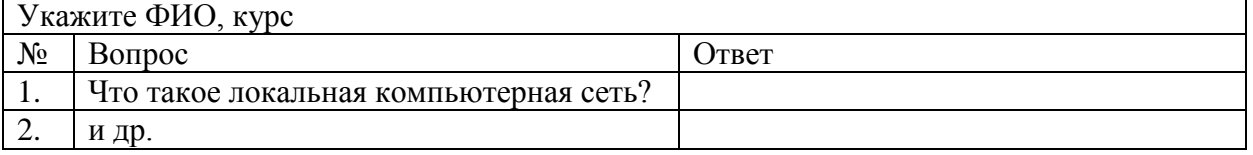

2.4. Перенесите ответы из задания 1.1. в эту таблицу. Обязательно заполните ее верхнюю графу.

2.5. Отправьте заполненную таблицу в папку «Для лабораторной работы № 4», выбрав в качестве названия файла свою фамилию и инициалы.

Задание 3. Продемонстрируйте свои умения работы с базами данных. Для этого:

3.1. Найдите в открытых базах данных сети Интернет два постановления Верховного Суда РФ за 2021г.

3.2. Запишите их регистрационные данные и основные положения.

#### Лабораторная работа 5. Работа с профильным программным обеспечением для решения задач профессиональной деятельности

Цель: продолжить закрепление и развитие знаний, умений и навыков студентов в области работы с профильным программным обеспечением для решения задач профессиональной (юридической) деятельности.

Задание 1. Продемонстрируйте свои умения и навыки в области работы с профильным программным обеспечением, для этого решите следующую задачу: Используя материалы двух приведенных ниже правовых систем, отследите характер изменений в Жилищном кодексе за последние десять лет:

- 1. Справочно-правовая система «Консультант Плюс» Режим доступа: http://www.consultant.ru, доступ свободный
- 2. Информационно-правовой сервер «Гарант» Режим доступа: http://www.garant.ru, доступ свободный

Задание 2. Продемонстрируйте свои знания, умения и навыки в области работы с профильным программным обеспечением, заполнив приведенную ниже таблицу. Вы можете обращаться к учебной и справочной литературе, поисковым сервисам сети Интернет.

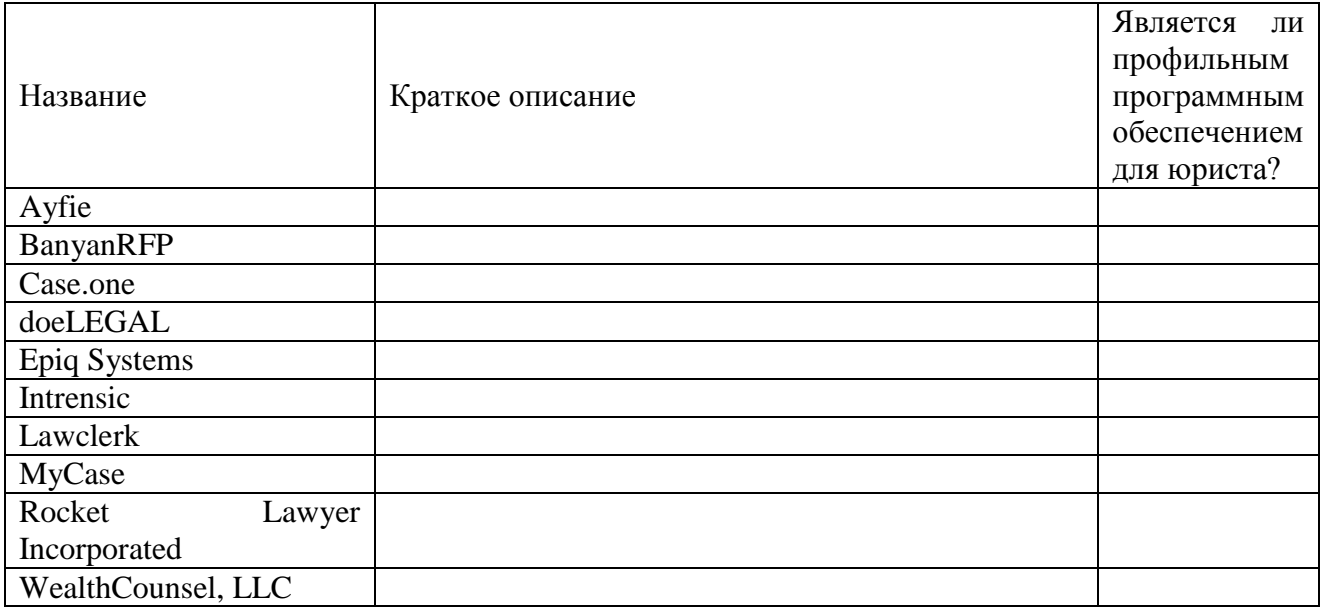

#### Лабораторная работа 6. Компьютерные сети. Базы данных. Разработка и отладка приложений по обработке строковой информации

Цель: продолжить закрепление и развитие знаний, умений и навыков студентов в области работы с компьютерными сетями и базами данных, а также сфере разработки и отладки приложений по обработке строковой информации для решения задач профессиональной (юридической) деятельности.

Задание 1. Продемонстрируйте свои знания, кратко письменно дав определения привеленных ниже понятий:

- 1.1. Компьютерная сеть;
- 1.2. База данных;
- 1.3. Строковой тип данных;
- 1.4. Метод «завершающего байта»;
- 1.5. Представление символов строки.

Задание 2. Продемонстрируйте свои умения и навыки в области разработки и отладки приложений по обработке строковой информации. Для этого кратко письменно выделите и опишите основные проблемы в машинном представлении строкового типа данных. При необходимости обратитесь к учебной и справочной литературе, допускается поиск информации в сети Интернет.

Задание 3. Продемонстрируйте свои знания, умения и навыки в области разработки и отладки приложений по обработке строковой информации. Для этого кратко письменно укажите какой (или какие) языки программирования наиболее подходят для использования в юридической деятельности. Аргументируйте свой ответ конкретными примерами. При необходимости обратитесь к учебной и справочной литературе, допускается поиск информации в сети Интернет.

#### **Лабораторная работа 7. Разработка и отладка приложений с использованием структур, универсальных модулей и нескольких форм**

**Цель:** продолжить закрепление и развитие знаний, умений и навыков студентов в области разработки и отладки приложений с использованием структур, универсальных модулей и нескольких форм для решения задач профессиональной (юридической) деятельности.

**Задание 1.** Продемонстрируйте свои знания, кратко письменно дав определения приведенных ниже понятий:

- 1.1. Массив (в языке программирования);
- 1.2. Размерность массива;
- 1.3. Форма (структура) массива;
- 1.4. Универсальный модуль.

**Задание 2.** Составьте сравнительную таблицу массива как структуры данных и связного списка. При необходимости обратитесь к учебной и справочной литературе, допускается поиск информации в сети Интернет.

**Задание 3.** Приведите пример фиксированного массива на любом из языков программирования. При необходимости обратитесь к учебной и справочной литературе, допускается поиск информации в сети Интернет.

**Задание 4.** Приведите пример приложения с использованием универсальных модулей, которое может быть использовано в профессиональной деятельности юриста. Аргументируйте свой ответ. При необходимости обратитесь к учебной и справочной литературе, допускается поиск информации в сети Интернет.

#### **7. САМОСТОЯТЕЛЬНАЯ РАБОТА ОБУЧАЮЩИХСЯ ПО ДИСЦИПЛИНЕ**

Самостоятельная работа обучающихся направлена на углубленное изучение разделов и тем рабочей программы и предполагает изучение литературных источников, выполнение домашних заданий и проведение исследований разного характера. Работа основывается на анализе литературных источников и материалов, публикуемых в Интернете, а также реальных речевых и языковых фактов, личных наблюдений. Также самостоятельная работа включает подготовку и анализ материалов по темам пропущенных занятий.

Самостоятельная работа по дисциплине включает следующие виды деятельности:

- работа с лекционным материалом, предусматривающая проработку конспекта лекций и учебной литературы;

- поиск (подбор) и обзор литературы, электронных источников информации по индивидуально заданной проблеме курса, написание доклада, исследовательской работы по заданной проблеме;

- выполнение задания по пропущенной или плохо усвоенной теме;

- самостоятельный поиск информации в Интернете и других источниках;

- изучение материала, вынесенного на самостоятельную проработку (отдельные темы, параграфы);

- подготовка к лабораторным работам;

- написание рефератов;
- подготовка к тестированию;
- подготовка к практическим занятиям;
- подготовка к зачету, экзамену

#### **8. УЧЕБНО-МЕТОДИЧЕСКОЕ И ИНФОРМАЦИОННОЕ ОБЕСПЕЧЕНИЕ ДИСЦИПЛИНЫ**

#### **8.1. Основная литература:**

1. Интеллектуальные информационные системы и технологии их построения : учебное пособие / В. В. Алексеев, М. А. Ивановский, А. И. Елисеев [и др.]. — Тамбов : Тамбовский государственный технический университет, ЭБС АСВ, 2021. — 80 c. — ISBN 978-5-8265- 2435-0. —Режим доступа: https://www.iprbookshop.ru/123026.html — IPR SMART, по паролю

2. Информационные системы и технологии управления : учебник для студентов вузов, обучающихся по направлениям «Менеджмент» и «Экономика», специальностям «Финансы и кредит», «Бухгалтерский учет, анализ и аудит» / И. А. Коноплева, Г. А. Титоренко, В. И. Суворова [и др.] ; под редакцией Г. А. Титоренко. — 3-е изд. — Москва : ЮНИТИ-ДАНА, 2017. — 591 c. — ISBN 978-5-238-01766-2. —Режим доступа:: https://www.iprbookshop.ru/71197.html— IPR SMART, по паролю

3. Анкудинов, И. Г. Информационные системы и технологии : учебник / И. Г. Анкудинов, И. В. Иванова, Е. Б. Мазаков ; под редакцией Г. И. Анкудинов. — Санкт-Петербург : Национальный минерально-сырьевой университет «Горный», 2015. — 259 c. — ISBN 978-5- 94211-729-0. —Режим доступа: https://www.iprbookshop.ru/71695.html— IPR SMART, по паролю

4. Учебно-методическое пособие по дисциплине Интеллектуальные информационные системы и технологии / составители Е. Н. Турута. — Москва : Московский технический университет связи и информатики, 2014. — 24 c. —: Режим доступа https://www.iprbookshop.ru/61479.html— IPR SMART, по паролю

5. Интеллектуальные информационные системы и технологии : учебное пособие / Ю. Ю. Громов, О. Г. Иванова, В. В. Алексеев [и др.]. — Тамбов : Тамбовский государственный технический университет, ЭБС АСВ, 2013. — 244 c. — ISBN 978-5-8265-1178-7. — Режим доступа: https://www.iprbookshop.ru/63850.html— IPR SMART, по паролю

#### **8.2. Дополнительная литература:**

1. Косиненко, Н. С. Информационные системы и технологии в экономике : учебное пособие / Н. С. Косиненко, И. Г. Фризен. — Москва : Дашков и К, Ай Пи Эр Медиа, 2017. — 304 c. — ISBN 978-5-394-01730-8. —Режим доступа:: https://www.iprbookshop.ru/57134.html — IPR SMART, по паролю

2. Уткин, В. Б. Информационные системы и технологии в экономике : учебник для вузов / В. Б. Уткин, К. В. Балдин. — Москва : ЮНИТИ-ДАНА, 2017. — 336 c. — ISBN 5-238- 00577-6. —Режим доступа: https://www.iprbookshop.ru/71196.html— IPR SMART, по паролю

3. Информационные системы и технологии. Часть 2 : монография / О. В. Корзаченко, А. Д. Барбара, О. Н. Косенко, М. А. Такаева. — Москва : Издательство «Перо», Центр научной мысли, 2012. — 140 c. — ISBN 978-5-91940-236-7. —Режим доступа: https://www.iprbookshop.ru/8983.html — IPR SMART, по паролю

4. Гаспариан, М. С. Информационные системы и технологии : учебное пособие / М. С. Гаспариан, Г. Н. Лихачева. — Москва : Евразийский открытый институт, 2011. — 370 c. — ISBN 978-5-374-00192-1. —Режим доступа: https://www.iprbookshop.ru/10680.html— IPR SMART, по паролю

5. Информационные системы и технологии. Часть 1 : монография / В. Д. Колдаев, И. В. Гелета, Ю. А. Бобель, Р. М. Сафина. — Москва : Издательство «Перо», Центр научной мысли, 2011. — 126 с. — ISBN 978-5-91940-150-6. — Режим доступа: https://www.iprbookshop.ru/8982.html— IPR SMART, по паролю

#### **8.3 Лицензионное программное обеспечение**

Microsoft Desctop School Windows//Sa Pack MVL (windows 10, windows 7) № 5 от 31 января 2019 г;

Microsoft Desktop School Office All languages/SA Pack (Microsoft Office 2010, Microsoft Office 2007) № 5 от 31 января 2019 г.;

Конвертация PDF в WORD https://www.ilovepdf.com/ru/pdf\_to\_word

Сжатие, оптимизация и изменение размера изображений

http://www.imageoptimizer.net/Pages/Home.aspx

Скачивание видео с YouTube https://ru.savefrom.net/ Googleтаблицы https://www.google.ru/intl/ru/sheets/about/ Яндекс Диск https://disk.yandex.ru/ GoogleChrome https://www.google.com/intl/ru\_ru/chrome/ Яндекс Браузер<https://browser.yandex.ru/>

#### **8.4. Современные профессиональные базы данных:**

1. Государственная публичная научно-техническая библиотека России. – <http://www.gpntb.ru/>

- 2. Единая коллекция цифровых образовательных ресурсов. <http://window.edu.ru/>
- 3. Научная электронная библиотека. <https://www.elibrary.ru/>
- 4. Российская государственная библиотека. <https://www.rsl.ru/>
- 5. Электронно-библиотечная система «IPR SMART». <https://www.iprbookshop.ru/>
- 6. Электронно-библиотечная система издательства «Лань». <https://e.lanbook.com/>
- 7. Электронно-библиотечная система (ЭБС) «Юрайт». <https://urait.ru/>

8. Федеральный центр информационно-образовательных ресурсов. – <http://fcior.edu.ru/>

## **8.5. Информационные справочные системы:**

- 1. Справочно-правовая система «Консультант Плюс» Режим доступа: [http://www.consultant.ru,](http://www.consultant.ru/) доступ свободный
- 2. Информационно-правовой сервер «Гарант» Режим доступа: [http://www.garant.ru,](http://www.garant.ru/) доступ свободный

## **9. МАТЕРИАЛЬНО-ТЕХНИЧЕСКОЕ ОБЕСПЕЧЕНИЕ ДИСЦИПЛИНЫ (МОДУЛЯ)**

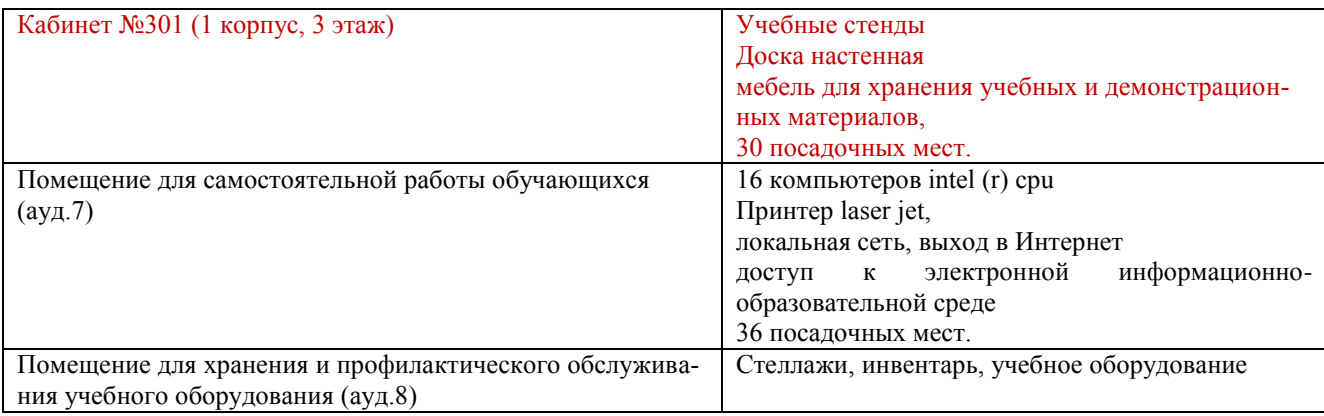

## **10.ОСОБЕННОСТИ ВЫПОЛНЕНИЯ ЗАДАНИЙ ОБУЧАЮЩИМИСЯ-ИНВАЛИДАМИ И ЛИЦАМИ С ОГРАНИЧЕННЫМИ ВОЗМОЖНОСТЯМИ ЗДОРОВЬЯ (ПРИ НАЛИЧИИ)**

Особые условия обучения и направления работы с инвалидами и лицами с ограниченными возможностями здоровья (далее обучающихся с ограниченными возможностями здоровья) определены на основании:

– Закона РФ от 29.12.2012г. № 273-ФЗ «Об образовании в Российской Федерации»;

– Закона РФ от 24.11.1995г. № 181-ФЗ «О социальной защите инвалидов в Российской Федерации»;

– Приказа Минобрнауки России от 06.04.2021 № 245 «Об утверждении Порядка организации и осуществления образовательной деятельности по образовательным программам высшего образования - программам бакалавриата, программам специалитета, программам магистратуры»;

– методических рекомендаций по организации образовательного процесса для обучения инвалидов и лиц с ограниченными возможностями здоровья в образовательных организациях высшего образования, в том числе оснащенности образовательного процесса (утв. Минобрнауки России 08.04.2014 № АК-44/05вн).

Под специальными условиями для получения образования обучающихся с ограниченными возможностями здоровья понимаются условия обучения, воспитания и развития таких обучающихся, включающие в себя использование адаптированных образовательных программ и методов обучения и воспитания, специальных учебников, учебных пособий и дидактических материалов, специальных технических средств обучения коллективного и индивидуального пользования, предоставление услуг ассистента (помощника), оказывающего обучающимся необходимую техническую помощь, проведение групповых и индивидуальных коррекционных занятий, обеспечение доступа в здания вуза и другие условия, без которых невозможно или затруднено освоение образовательных программ обучающимися с ограниченными возможностями здоровья.

В целях доступности изучения дисциплины инвалидами и обучающимися с ограниченными возможностями здоровья организацией обеспечивается:

1. Для инвалидов и лиц с ограниченными возможностями здоровья по зрению:

 наличие альтернативной версии официального сайта организации в сети «Интернет» для слабовидящих:

 размещение в доступных для обучающихся, являющихся слепыми или слабовидящими, местах и в адаптированной форме (с учетом их особых потребностей) справочной информации (информация должна быть выполнена крупным рельефно-контрастным шрифтом (на белом или желтом фоне) и продублирована шрифтом Брайля);

присутствие ассистента, оказывающего обучающемуся необходимую помощь:

 обеспечение выпуска альтернативных форматов печатных материалов (крупный шрифт или аудиофайлы);

 обеспечение доступа обучающегося, являющегося слепым и использующего собакуповодыря. к зданию организации;

2. Для инвалидов и лиц с ограниченными возможностями здоровья по слуху:

 дублирование звуковой справочной информации визуальной (установка мониторов с возможностью трансляции субтитров (мониторы, их размеры и количество необходимо определять с учетом размеров помещения);

обеспечение надлежащими звуковыми средствами воспроизведения информации:

3.Для инвалидов и лиц с ограниченными возможностями здоровья, имеющих нарушения опорно-двигательного аппарата. Материально- технические условия обеспечивают возможность беспрепятственного доступа обучающихся в помещения организации, а также пребывания в указанных помещениях (наличие пандусов, поручней, расширенных дверных проемов, локальное понижение стоек-барьеров, наличие специальных кресел и других приспособлений).

Обучение лиц организовано как инклюзивно, так и в отдельных группах.

#### 11. ОЦЕНОЧНЫЕ МАТЕРИАЛЫ ПО ДИСЦИПЛИНЕ

#### 11.1. Описание показателей и критериев оценивания компетенций на различных этапах их формирования, описание шкал оценивания

Этапы формирования компетенций в процессе освоения ОПОП прямо связаны с местом дисциплин в образовательной программе. Каждый этап формирования компетенции характеризуется определенными знаниями, умениями и навыками и (или) опытом профессиональной деятельности, которые оцениваются в процессе текущего контроля успеваемости, промежуточной аттестации по дисциплине (практике) и в процессе государственной итоговой аттестании

Оценочные материалы включают в себя контрольные задания и (или) вопросы, которые могут быть предложены обучающемуся в рамках текущего контроля успеваемости и промежуточной аттестации по дисциплине. Указанные планируемые задания и (или) вопросы позволяют оценить достижение обучающимися планируемых результатов обучения по дисциплине, установленных в соответствующей рабочей программе дисциплины, а также сформированность компетенций, установленных в соответствующей общей характеристике основной профессиональной образовательной программы.

На этапе текущего контроля успеваемости и промежуточной аттестации обучающихся по дисциплине показателями оценивания уровня сформированности компетенций являются результаты устных и письменных ответов, выполнение практических занятий, написания рефератов, решения тестов.

| Показатели<br>оценивания                                       | Критерии оценивания компетенций                                                                                                    | Шкала<br>оценивания      |
|----------------------------------------------------------------|----------------------------------------------------------------------------------------------------|--------------------------|
| Понимание<br>смысла компе-<br>тенции                           | Имеет базовые общие знания в рамках диапазона выде-<br>ленных задач                                                                                                    | Минималь-<br>ный уровень |
|                                                                | Понимает факты, принципы, процессы, общие понятия в<br>пределах области исследования. В большинстве случаев<br>способен выявить достоверные источники информации,<br>обработать, анализировать информацию.                             | Базовый уро-<br>вень     |
|                                                                | Имеет фактические и теоретические знания в пределах<br>области исследования с пониманием границ применимо-<br>сти                                                                                                    | Высокий<br>уровень       |
| Освоение ком-<br>петенции в рам-<br>ках изучения<br>дисциплины | Наличие основных умений, требуемых для выполнения<br>простых задач. Способен применять только типичные,<br>наиболее часто встречающиеся приемы по конкретной<br>сформулированной (выделенной) задаче                                   | Минималь-<br>ный уровень |
|                                                                | Имеет диапазон практических умений, требуемых для<br>решения определенных проблем в области исследования.<br>В большинстве случаев способен выявить достоверные<br>источники информации, обработать, анализировать ин-<br>формацию.    | Базовый уро-<br>вень     |
|                                                                | Имеет широкий диапазон практических умений, требуе-<br>мых для развития творческих решений, абстрагирования<br>проблем. Способен выявлять проблемы и умеет находить<br>способы решения, применяя современные методы и тех-<br>нологии. | Высокий<br>уровень       |

Описание показателей и критериев оценивания компетенций

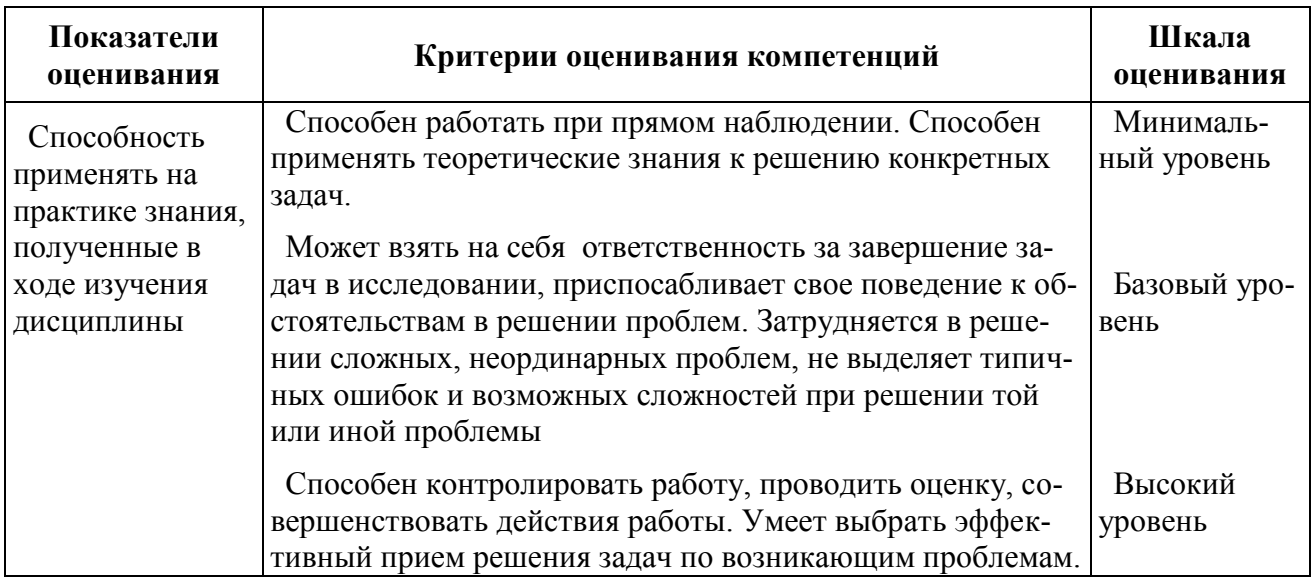

#### 11.2. Оценочные материалы для проведения текущего контроля

ОПК-9. Способен понимать принципы работы современных информационных технологий и использовать их для решения задач профессиональной деятельности (контролируемый индикатор достижения ОПК 9.2. Применяет современные информационные технологии для поиска и обработки правовой информации, оформления юридических документов и проведения статистического анализа информации).

Типовые задания, для оценки сформированности знаний

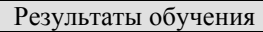

Знает основные понятия сферы современных информационных технологий;

#### Вопросы для устного опроса на практических занятиях

- $1<sup>1</sup>$ Информация. Информатика. Информационные технологии.
- 2. Информационные революции. Информационный кризис н информатизация обще-
- ства.
- $\mathcal{R}$ Информация и данные. Формы представления информации.
- Системы счисления. Перевод числа из десятичной в двоичную систему.  $\overline{4}$ .
- 5. Этапы развития вычислительной техники. Определение ЭВМ.
- 6. Классификация ЭВМ.
- $7<sup>1</sup>$ Обобщенная структурная схема ЭВМ.
- Устройства ввода ЭВМ. Назначение, типы. 8.
- $\mathbf{Q}$ Устройства вывода ЭВМ. Назначение, типы.
- Основная память ЭВМ Назначение и состав  $10<sub>l</sub>$
- $11.$ Внешние запоминающие устройства ЭВМ. Назначение и тины.
- 12. Центральные устройства ЭВМ. Состав и принцип работы.
- 13. Обработка машинной команды центральными устройствами ЭВМ.
- $14.$ Взаимодействие центральных и внешних устройств ЭВМ. Типы интерфейса.
- 15. Шина. Характеристики и типы.
- $16.$ Обобщенная структурная схема персонального компьютера.
- Программное обеспечение ЭВМ. Типы и состав, 17.
- Операционные системы. Основные функции и вилы. 18.
- $19.$ Типы диалога пользователя с компьютером.
- 20. Разработка прикладной программы под управлением ЭВМ.
- 21. Системы программирования, Назначение и состав.
- 22. Технология разработки программных комплексов. Основные этапы.
- 23. Основы структурного программирования.
- 24. Базовые управляющие конструкции,
- 25. «Восходящий» и «нисходящий» способы проектирования программ.
- 26. Алгоритм и схема алгоритма.
- 27. Тестирование и отладка программ.
- 28. Виды ошибок в программах.
- 29. Методы получения дополнительной информации о процессе выполнения программы.
	- 30. Назначение и типы вычислительных комплексов.
	- 31. Назначение и типы компьютерных сетей.
	- 32. Состав и основные характеристики компьютерных сетей.
	- 33. Виды топологии компьютерных сетей.
	- 34. Сеть Интернет. Структура. Управление. Протоколы.
	- 35. Адреса компьютера в сети Интернет. Унифицированный указатель ресур-

са.

- 36. Основные службы сети Интернет.
- 37. Базы данных и их назначение.
- 38. Основные требования к базам данных.
- 39. Предметная область. Объекты предметной области. Атрибуты объектов.
- 40. Типы связей между объектами предметной области.
- 41. Отношения и их свойства. Реляционные базы данных.

#### Критерии и шкала оценивания устного опроса

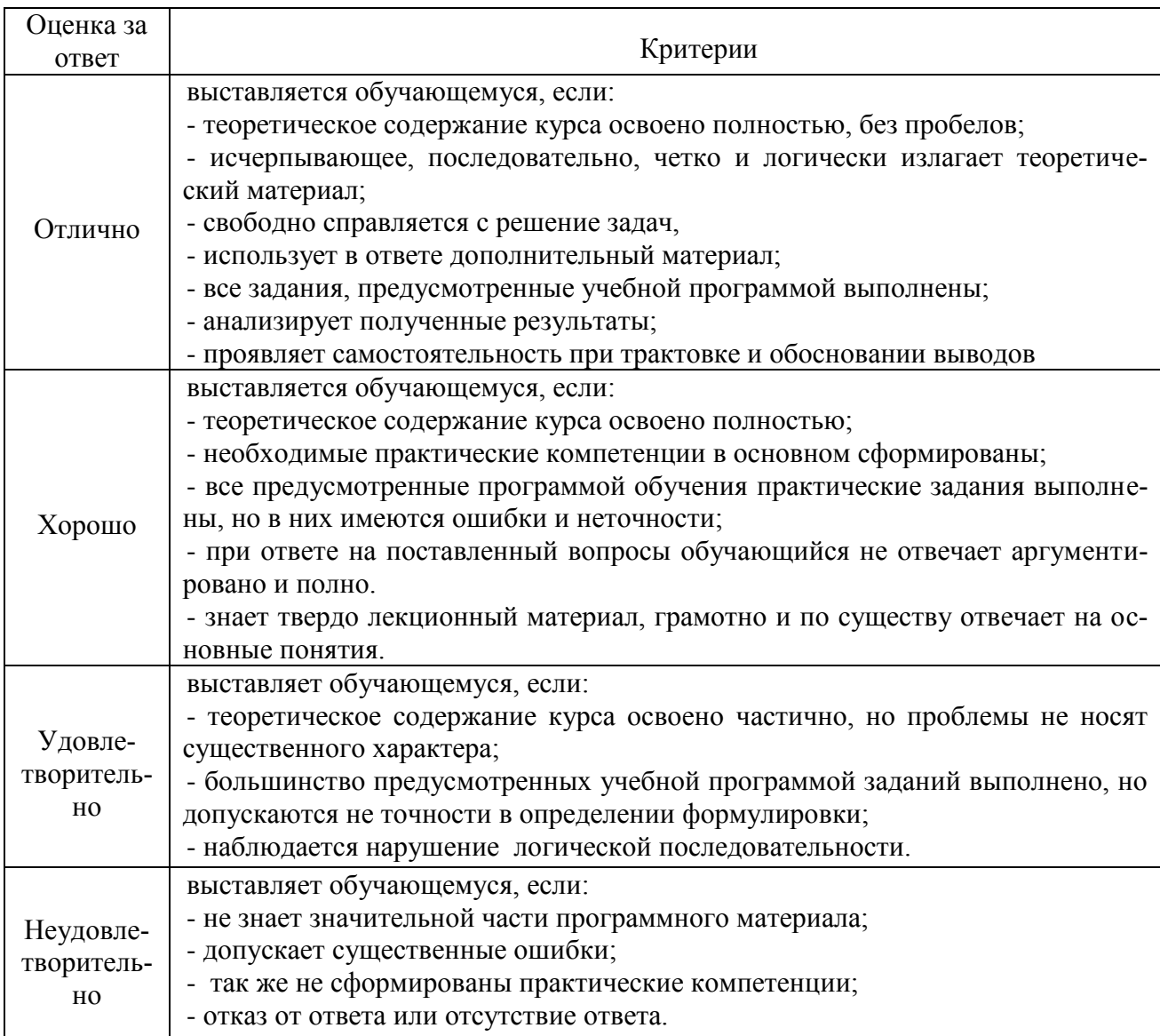

#### **ТЕСТЫ**

1. Сколько революций было в развитии информационных технологий?

- $a)$  1;
- b)  $2;$

c)  $3:$ 

 $d)$  4.

2. Что понимается под данными об объектах, событиях и процессах в информати**ке?** 

а) содержимое баз знаний;

b) необработанные сообщения, отражающие отдельные факты, процессы, собы-

тия;

- с) предварительно обработанная информация;
- d) сообщения, находящиеся в хранилищах данных.

3. Какой код считается стандартным для хранения компьютерной информации? а) двоичный;

- b) троичный;
- с) десятичный;

d) модальный.

#### 4. Какой процесс подвержен заражению компьютерными вирусами?

#### а) работа с файлами:

- **b**) форматирование;
- с) печать на принтере;
- d) выключение компьютера.

#### 5. Укажите самый известный российский информационно-правовой сервер из числа указанных ниже:

а) Юрист;

- **b**) Гарант;
- с) Хранитель;
- d) Правовел.

#### 6. Какая программа, из числа перечисленных ниже, не является антивирусной?  $a)$  AVP:

- b) Defrag:
- c) Norton Antivirus;
- d) Dr. Web.

#### 7. Сколько языков программирования существует в наши дни?

 $a)$  4;

 $b) 8:$ 

 $c)$  23:

d) очень много.

#### 8. Программа Microsoft Excel позволяет:

#### а) выполнять вычисления, анализировать и визуализировать данные в электронных таблинах:

b) обрабатывать рисунки и PDF файлы;

c) создавать антивирусные программы для операционной системы windows (до версии

 $10$ ;

d) работать с фотографиями и PDF файлами.

#### 9. Какие программы, из числа указанных ниже, используются для просмотра Webстраниц в Интернете?

a) Microsoft Excel;

b) Microsoft Word или Word Pad:

c) HTMLPad или Front Page:

d) Microsoft Edge или Google Chrome.

#### 10. Какие программы, из числа указанных ниже, используются для набора и редактирования текста на компьютере?

a) Microsoft Excel;

#### b) Microsoft Word или Word Pad:

c) HTMLPad или Front Page;

d) Internet Explorer или NetScape Navigator.

| Оценка              | Коэффициент К (%)               | Критерии оценки                                                                      |
|---------------------|---------------------------------|--------------------------------------------------------------------------------------|
| Отлично             | Свыше 80% правильных<br>ответов | глубокое познание в освоенном ма-<br>териале.                                        |
| Хорошо              | Свыше 70% правильных<br>ответов | материал освоен полностью, без су-<br>щественных ошибок.                             |
| Удовлетворительно   | Свыше 50% правильных<br>ответов | материал<br>полностью,<br>освоен не<br>пробелы в<br>имеются значительные<br>знаниях. |
| Неудовлетворительно | Менее 50% правильных<br>ответов | материал не освоен, знания обуча-<br>ющегося ниже базового уровня.                   |

Критерии оценивания образовательных достижений для тестовых заданий

#### Тематика рефератов

Роль современных информационных технологий в профессиональной деятельности  $1.$ юриста

- 2. Роль алгебры логики в современной информатике
- 3. Системы счисления в современной информатике
- 4. Основные этапы развития вычислительной техники
- 5. Роль и место вычислительной техники в научно-техническом прогрессе
- 6. Место ЭВМ в интеллектуальных системах принятия решений и управления
- 7. Классификация и виды ЭВМ
- 8. Структурная схема ЭВМ
- 9. Принцип автоматической обработки информации в ЭВМ
- 10. Основные технические характеристики ЭВМ
- 11. Хранилища информации ЭВМ: внешние и внутренние
- 12. Назначение, состав и структура программного обеспечения ЭВМ
- 13. Самые известные языки программирования в современном мире
- 14. Технологии разработки программ для ЭВМ
- 15. Структурное программирование
- 16. Локальные и глобальные сети: общее и особенное
- 17. Сетевые протоколы: общая характеристика
- 18. Типы и структура баз данных: общая характеристика
- 19. Взаимодействие пользователя с базой данных: общая характеристика
- 20. Системы управления базами данных (СУБД): общая характеристика
- 21. Основные алгоритмы обработки информации: общая характеристика
- 22. Основные алгоритмы обработки информации: сравнительный анализ
- 23. Профильное программное обеспечение юриста (на конкретных примерах)
- 24. Самые известные базы юридических данных
- 25. Взаимодействие пользователя с базой данных ЭВМ
- 26. Основные функции СУБД
- 27. Правила работы со структурами, их полями и методами (на конкретных примерах)
- 28. Понятие универсального модуля в информатике

29. Причины целесообразности использования модулей при программировании сложных залач

30. Создание модулей, содержащих подпрограммы обработки массивов структур

31. Работа с несколькими экранными формами в приложении к залачам обработки массивов структур

32. Самые необходимые информационные технологии в профессиональной деятельности юриста

#### *Критерии оценивания выполнения реферата*

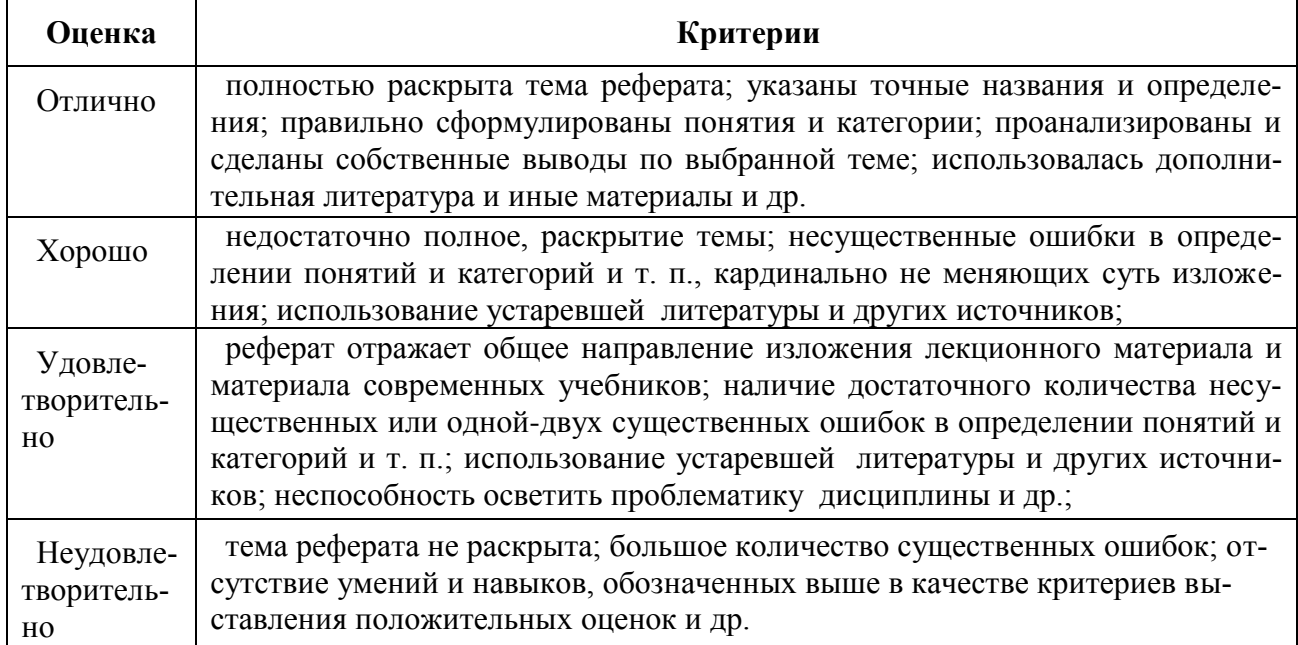

#### **11.3. Оценочные материалы для проведения промежуточной аттестации**

*Типовые задания, направленные на формирование профессиональных умений.* Результаты обучения Умеет применять техническое обеспечение информационных технологий в профессиональной деятельности для решения профессиональных задач;;

#### **Типовые задания для подготовки к зачету**

1. Опишите основные подходы к измерению количества информации, приведите примеры. Опишите единицы измерения информации

**Ответ:** Существует несколько подходов к измерению количества информации. Вот некоторые из них:

- а) Содержательный подход. Применяется в гуманитарных науках, лингвистике и когнитивной психологии.
- б) Алфавитный подход. Используется в информатике и программировании, телекоммуникациях и криптографии.
- в) Вероятностный подход. Применяется в статистике, финансах, экономике, медицине и биологии.

Вот некоторые единицы измерения информации:

Бит. Самая базовая единица измерения информации. Байт. Стандартная единица измерения для большинства систем хранения данных. Килобайт. 1 KB = 1024 байта. Мегабайт. 1 MB = 1024 KB = 1,048,576 байт. Гигабайт. 1 GB = 1024 MB = 1,073,741,824 байт. Терабайт. 1 TB = 1024 GB. Петабайт, эксабайт, зеттабайт, йоттабайт. Это единицы измерения для очень больших объемов данных.

2. Дайте определение и раскройте понятие файловой структуры хранения данных **Ответ:** Вся совокупность файлов на диске и взаимосвязей между ними называется файловой структурой. Она определяет, как файлы и папки будут храниться на физическом носителе, таком как жесткий диск или флеш-память.

Файловая структура лиска обеспечивает лоступ к файлам и папкам, позволяет созлавать, копировать, перемещать и удалять их. Она также отвечает за управление пространством на лиске и обеспечивает зашиту ланных.

Основная цель файловой структуры диска - обеспечить удобный и эффективный способ организации и управления файлами и папками, чтобы пользователи могли легко находить и работать с нужными им данными.

3. Лайте определение и охарактеризуйте понятия: файл, имя файла, каталог, папка Ответ: Файл — область памяти, в которой сохранены однотипные данные; у неё есть собственное имя, которое задаёт пользователь.

Имя файла состоит из двух частей: собственного имени файла и расширения, они разделяются точкой. Собственное имя задаёт пользователь, а вот расширение соответствует типу хранимых данных.

Папки, также известные как каталоги или директории, используются для группировки и организации файлов. Они могут солержать как лругие папки, так и файлы. Папки могут быть созданы внутри других папок, что позволяет создавать иерархическую структуру папок и подпапок.

4. Раскройте понятие сети Internet: дайте определение, опишите историю возникновения, роль в современном мире и профессиональной деятельности юриста

Ответ: Интернет - это уникальная совокупность локальных, региональных, национальных и общемировых компьютерных сетей и универсальная технология обмена информацией.

История интернета началась в 1960-х годах, когда был запущен американский оборонный проект под названием ARPANET (Advanced Research Projects Agency Network). Илея заключалась в созлании лецентрализованной сети, способной выжить при чрезвычайных обстоятельствах, таких как ядерная война.

Если говорить о полноценной сети, то формирование более-менее приемлемой пропускной способности, объединение множества различных сетей и связь через модемные линии приходится 90-ые годы 20 века. Именно тогда начали возникать вебсайты и первые интернет-провайдеры.

Основная идея Интернета — публично распространять информацию и устанавливать связи между отдельными лицами. Сегодня Интернет является глобальной сетью, которая объединяет миллиарды пользователей со всего мира, предоставляя им мгновенный доступ к информации, коммуникациям на любом расстоянии, беспрецедентному объему знаний, развлечений и иным сервисам.

Применение сети Интернет в юриспруденции необходимо для решения нескольких залач:

- получение правовой информации;
- подготовка правовой информации для других;
- осуществление взаимного обмена информацией;
- повышение эффективности профессиональной деятельности.

5. Классифицируйте и охарактеризуйте программное обеспечение персонального компьютера, приведите примеры

Ответ: Программное обеспечение - это совокупность программ, обеспечивающих функционирование компьютеров и решение с их помощью различных задач.

Программное обеспечение персонального компьютера можно классифицировать следующим образом:

Системное программное обеспечение: операционные системы (Windows, MacOS, Linux), драйверы устройств, компиляторы и другие инструменты, необходимые для управления компьютером и обеспечения его работоспособности.

Прикладное программное обеспечение: офисные приложения (Microsoft Office, Libre Office), графические редакторы, аудиоплееры, браузеры (Google Chrome, Яндекс Браузер), игры, приложения для редактирования видео и фотографий и т.д.

Инструментальное программное обеспечение: программы и инструменты, предназначенные для создания другого программного обеспечения (системы программирования, инструментальные срелы для разработки приложений, системы моделирования).

6. Классифицируйте и охарактеризуйте системное программное обеспечение, приведите примеры

Ответ: Системное программное обеспечение — программы, решающие задачи общевычислительного характера — выделения и разделения ресурсов, доступа к устройствам, обеспечивающие среды для разработки, запуска и выполнения других программ.

Системное программное обеспечение делится на базовое (ПО вшитое в микросхему BIOS, операционные системы) и сервисное программное обеспечение (антивирусы, драйверы устройств, архиваторы, служебные программы и т.д.).

7. Охарактеризуйте понятие операционной системы: дайте определение, раскройте основные функции, состав, классификацию

Ответ: Операционная система - это совокупность программных средств, осуществляющих управление ресурсами ЭВМ, запуск прикладных программ, а также обеспечивающих диалог пользователя с компьютером. Можно сказать, что это некий буфер между аппаратной частью ЭВМ и пользователем, предназначенный для осуществления взаимодействия пользователя с компьютером и управления его ресурсами.

В функции операционной системы входит:

• обеспечение автоматической загрузки ядра ОС в оперативную память по программному коду в специальной (системной) области диска;

• организация файловой системы для хранения данных на диске, обеспечение к ним доступа и возможности обработки;

- загрузка программ в оперативную память и управление выполнением;
- стандартизованный доступ к периферийным устройствам (устройства ввода-вывода);

• распределение ресурсов (оперативной и кэш памяти, процессора, внешних устройств):

• Предоставление пользовательского интерфейса.

#### В составе операционной системы различают три группы компонентов:

• ядро, содержащее планировщик;

- драйверы устройств, непосредственно управляющие оборудованием;
- сетевая подсистема, файловая система;
- системные библиотеки;
- оболочка с утилитами.

#### Операционные системы можно классифицировать по различным признакам:

По числу параллельно решаемых на компьютере задач: • однозадачные (например, MS DOS); • многозадачные (например, OS/2, UNIX, Windows 95 и выше) По пользовательскому интерфейсу: командный интерфейс (например, MS DOS); графический интерфейс (например, Windows) По числу разрядов адресной шины: 16-ти (MS DOS): 32-x (Windows 2000); 64-разрядные (Windows 2003 и выше)

8. Классифицируйте и охарактеризуйте прикладное программное обеспечение, приведите примеры

Ответ: Прикладное программное обеспечение — класс программ, предназначенный для решения практических залач и прелназначенный на непосредственное взаимодействие с пользователями.

Наиболее общей классификацией считается следующая:

Общего назначения (офисные приложения, графические редакторы, браузеры); Специального назначения (экспертные системы, аудио-редакторы и видеоредакторы):

Профессиональное программное обеспечение (САПР, геоинформационные системы, бухгалтерские системы).

9. Охарактеризуйте понятие защиты информации

Ответ: Защита информации - это совокупность мероприятий, направленных на обеспечение конфиденциальности и целостности обрабатываемой информации, а также доступности информации для пользователей.

Защита информации представляет собой принятие правовых, организационных и технических мер, направленных на:

1) обеспечение зашиты информации от неправомерного доступа, уничтожения, модифицирования, блокирования, копирования, предоставления, распространения, а также от иных неправомерных действий в отношении такой информации;

2) соблюдение конфиденциальности информации ограниченного доступа;

3) реализацию права на доступ к информации.

10. Классифицируйте и опишите компьютерные вирусы и антивирусы

Ответ: Компьютерный вирус — разновилность компьютерных программ, которые отличаются способностью к размножению (саморепликация) и выполнению прочих произвольных действий, в том числе наносящих вред пользователю и/или компьютеpy.

Компьютерные вирусы классифицируют по:

среде обитания: Файловые, Макровирусы, Загрузочные, Сетевые

уровню опасности: безвредные, неопасные, опасные, очень опасные

по механизму заражения: Перезаписывающие, Паразитические, Компаньоны, Ссылки, Файловые черви.

Антивирусное средство - программный продукт или устройство, выполняющее одну, либо несколько из следующих функций: защиту данных от разрушения; обнаружение вирусов; нейтрализацию вирусов

#### Различают следующие виды:

программы-детекторы рассчитаны на обнаружение конкретных, заранее известных программе вирусов и основаны на сравнении характерной последовательности байтов (сигнатур), содержащихся в теле вируса, с байтами проверяемых программ. Программы-детекторы снабжаются блоками эвристического анализа. В этом режиме делается попытка обнаружить новые или неизвестные вирусы по характерным для всех вирусов кодовым последовательностям.

программы-дезинфекторы (фаги) не только находят зараженные файлы, но и лечат их, удаляя из файла тело программы-вируса. В России получили широкое распространение детекторы, одновременно выполняющие функции дезинфекторов: AVP, Aidstest, DoctorWeb.

программы-ревизоры анализируют текущее состояние файлов и системных областей диска и сравнивают его с информацией, сохраненной ранее в одном из файлов ревизора. При этом проверяется состояние загрузочного сектора, FAT-таблицы, а также длина файлов, их время создания, атрибуты, контрольные суммы. (ADinf)

программы-фильтры (мониторы) оповещают пользователя обо всех попытках какой-либо программы выполнить подозрительные действия. Фильтры контролируют обновление программных файлов и системной области диска, форматирование диска, резидентное размешение программ в ОЗУ.

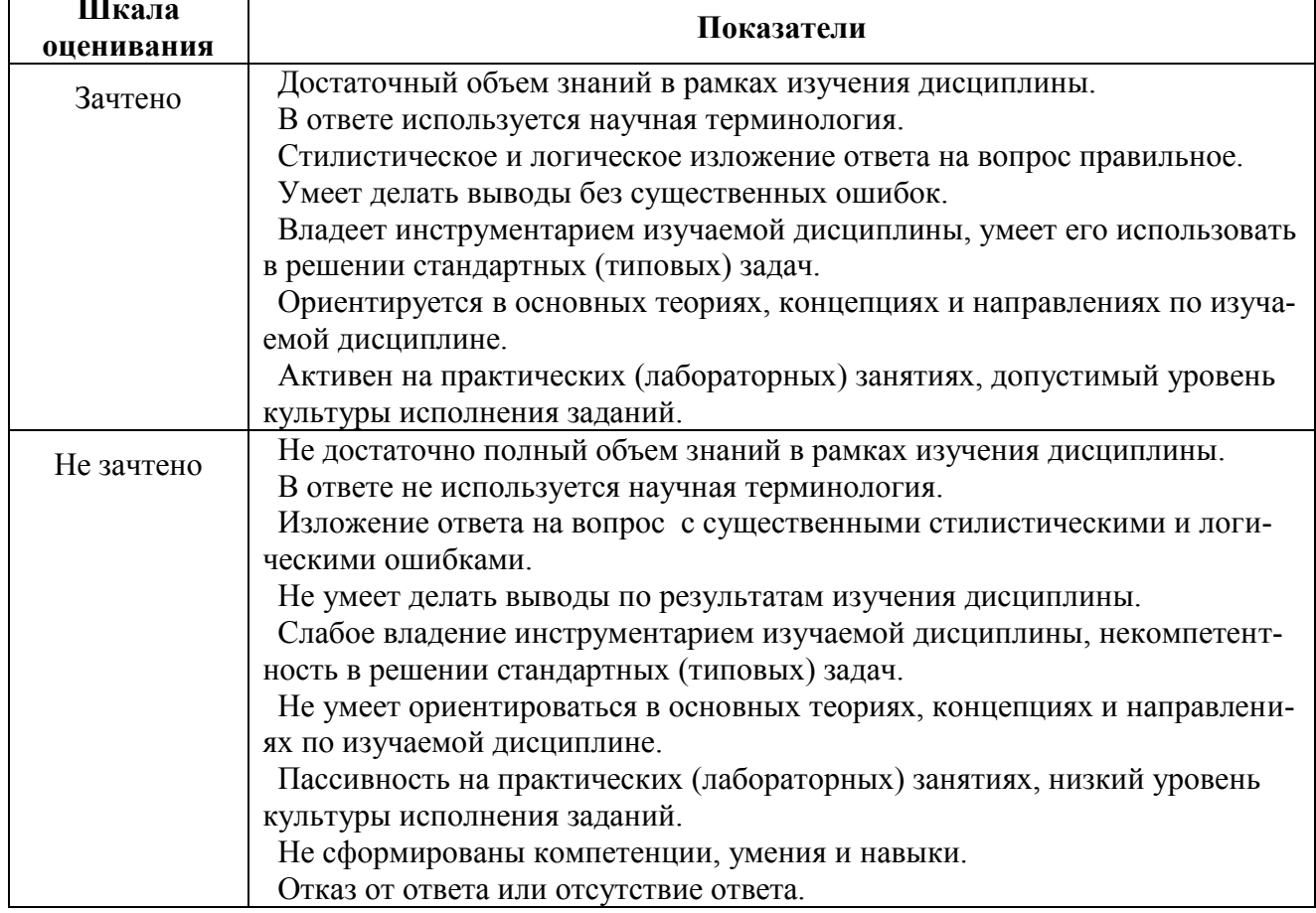

#### Критерии оценивания на зачете

Типовые практические задания, направленные на формирование профессиональных навыков,  $\overline{\mathbf{a}}$ 

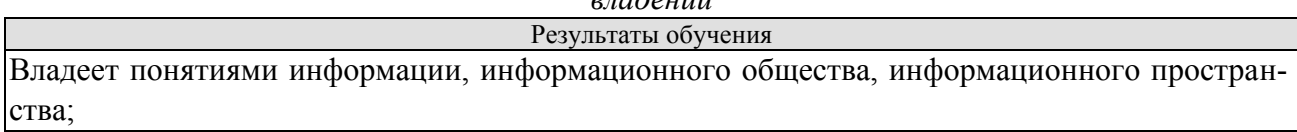

#### **Типовые практические занятия для подготовки к экзамену**

**Задание 1.** Кратко письменно дайте определение приведенных ниже терминов:

**Ответ:** 1.1. Информационная система – это… система, которая предназначена для поиска, хранения и обработки информации, и соответствующие ей организационные ресурсы (человеческие, технические, финансовые и пр.), обеспечивающие и распространяющие информацию.

1.2. Информационная среда – это… совокупность технических и программных средств хранения, обработки и передачи информации, а также социально-экономических и культурных условий реализации процессов информатизации.

1.3. Информационные технологии – это… совокупность средств и методов сбора, обработки и передачи данных (первичной информации) для получения информации нового качества о состоянии объекта, процесса или явления (информационного продукта).

**Задание 2.** Кратко письменно выполните приведенные ниже задания:

#### **Ответ:**

2.1. Раскройте классификацию ИТ по классу реализуемых операций

подразделяются: на работу с текстовым и табличным процессорами, графическими объектами, системы управления БД, гипертекстовые и мультимедийные системы.

2.2. Укажите этапы развития ИТ по видам инструментария

1-й этап (до второй половины XIX в.) - "ручные" технологии: перо, чернильница, книга, элементарные ручные средства счета. Коммуникации осуществлялись путем доставки конной почтой писем, пакетов, депеш, в европейских странах применялся механический телеграф. Основная цель технологий - представление и передача информации в нужной форме.

2-й этап (конец XIX в. - 40-е гг. ХХ в.) - "механические" технологии: пишущая машинка, арифмометр, телеграф, телефон, диктофон, оснащенная более совершенными средствами доставки почта. Основная цель технологий - представление информации в нужной форме более удобными средствами, сокращение затрат на исправление потерь и искажений.

3-й этап (40-е - 60-е гг. XX в.) - "электрические" технологии: большие ЭВМ и соответствующее программное обеспечение, электрические пишущие машинки, телетайпы (телексы), ксероксы, портативные диктофоны. Организация доставки информации в заданное время. Изменяется цель технологии. Акцент в ИТ начинает перемещаться с формы представления информации на формирование ее содержания.

4-й этап (70-е гг. - середина 80-х гг.) - "электронные" технологии, основным инструментарием которых становятся большие ЭВМ и создаваемые на их базе автоматизированные системы управления (АСУ) и информационно-поисковые системы (ИПС), оснащенные широким спектром базовых и специализированных программных комплексов.

5-й этап (с середины 80-х гг.) - "компьютерные (новые)" технологии, их основным инструментарием является персональный компьютер с широким спектром стандартных и заказных программных продуктов широкого назначения. На этом этапе происходит процесс персонализации автоматизированных систем управления (АСУ), который проявляется в создании систем поддержки принятия решений на различных уровнях управления. Подобные системы имеют встроенные элементы анализа и искусственного интеллекта, реализуются на персональном компьютере и используют сетевые технологии и телекоммуникации для работы в сети.

6-й этап (с середины 90-х гг.) - "Internet/Intranet (новейшие) " технологии. Широко применяются в различных областях науки, техники и бизнеса распределенные системы, глобальные, региональные и локальные компьютерные сети. Развивается электронная коммерция. В связи с переходом на микропроцессорную базу существенным изменением подвергаются технические средства связи, средства бытового, культурного и прочего назначений.

2.3. Охарактеризуйте роль ИТ в жизнедеятельности человека

Ответ: Роль информационных технологий включает повышение эффективности работы, улучшение качества жизни, создание новых рабочих мест, стимулирование инноваций и развитие экономики.

Информационные технологии качественно изменили работу социальных институтов - полиции, медучреждений, учебных заведений. Разработаны различные программы, способные выявить местонахождение человека, позволяющие провести различные экспертизы, детекторы лжи для уличения преступников.

Цифровые технологии, с одной стороны, создают новые возможности для развития общества, повышения качества жизни людей, с другой стороны, скорость изменений в обществе, возникновение определенных рисков, связанные с внедрением цифровых технологий, зачастую оказывают негативное влияние на качество жизни людей.

2.4. Приведите примеры инструментария ИТ в юридической деятельности

Ответ: Базы данных и системы управления ими - структурированные данные, которые позволяют быстро находить информацию;

Базы знаний и экспертные системы — структурированное хранение знаний и сведений из различных областей;

Информационные технологии подготовки и обработки процессуальных документов - автоматизация обработки текста;

Сетевые информационные технологии - поиск информации, организация электронного документооборота и создание цифровой подписи;

Автоматизированные информационные системы — обмен служебной информацией;

Справочные правовые системы — сервисы, которые помогают юристам быстрее ориентироваться в законодательстве и находить необходимые документы.

Залание 3. Кратко письменно охарактеризуйте главные функции программы Microsoft Word (любой версии на выбор).

#### OTBeT:

- 1. Набор и редактирование текста.
- 2. Поддержка правильности орфографии и грамматики.
- 3. Оформление страниц документа.
- 4. Работа с таблицами, графиками и рисунками.
- 5. Создание шаблонов деловых писем, визитных карточек и других официальных документов.
- 6. Возможность использования простейших формул для расчёта в таблицах.
- 7. Слияние документов.
- 8. Защита документа паролем.
- 9. Печать локумента.
- 10. Создание pdf-документа.
- 11. Обеспечение совместной работы с локументом.

Задание 4. Кратко письменно ответьте на приведенные ниже вопросы: 1.1. Из каких этапов состоит технологический процесс автоматизированной обработки информации?

Ответ: Подготовительный: охватывает операции сбора, контроля правильности исходной информации, регистрации данных и передачи или ввода данных в средства вычислительной техники.

Основной: охватывает операции обработки и хранения информации.

Заключительный: охватывает операции вывода информации, контроля правильности результатных данных и передачу информации потребителю.

1.2. Что означает понятие автоматизированного места специалиста?

Автоматизированное рабочее место (АРМ) представляет собой совокупность информационно-программно-технических ресурсов, обеспечивающую конечному пользователю-специалисту обработку данных и автоматизацию управленческих функций в конкретной предметной области.

АРМ специалистов дает возможность пользователю оперативно решать текущие задачи, работать в диалоговом режиме, удобно вводить данные, обрабатывать информацию, вести контроль, определять достоверность исходной информации, выводить ее и передавать по каналам связи.

1.3. Какие принципы представления информации в компьютерной системе Вы знаете?

Для автоматизации процесса обработки данных в компьютере используется кодирование с помощью чисел.

Информация, хранимая в памяти компьютера и предназначенная для обработки, называется данными. Данные в компьютере представляются в виде кода, который состоит из единиц и нулей в разной последовательности. Код - набор условных обозначений для представления информации. Кодирование - процесс представления информации в виде кода. Компьютер может обрабатывать информацию, представленную только в числовом виде. Вся другая информация (звуки, изображения, видео) должна быть преобразована в числовую форму, закодирована.

При кодировании информации ставятся следующие цели:

- удобство физической реализации;

- удобство восприятия;

- высокая скорость передачи и обработки данных;

- экономичность (снижение избыточности сообщений):

- надежность (защита от искажений);

- защита от несанкционированного доступа к информации.

Многие из этих целей противоречат друг другу и поэтому при передаче информации находят между ними компромисс.

1.4. Какие первые вычислительные устройства Вы знаете?

Счёты, арифмометр, табулятор, ЭНИАК (Электронный числовой интегратор и вычислитель) — первый электронный цифровой вычислитель общего назначения, который можно было перепрограммировать для решения широкого спектра задач.

1.5. Чем открытый вид архитектуры отличается от закрытого?

Открытая архитектура — тип архитектуры компьютера или архитектуры программного обеспечения, предназначенной для простого добавления, обновления или замены компонентов. Примерами такой архитектуры являются компьютеры IBM PC, позволяющие сторонним производителям оборудования создавать устройства расширения, а пользователям свободно устанавливать платы расширения. Для этого системы с открытой архитектурой могут использовать системную шину, являющуюся либо открытым стандартом, например PCI, либо же проприетарным стандартом, таким как шина Apple PDS. Системы с закрытыми архитектурами, если они в принципе допускают расширение, имеют один или два «порта расширения» с проприетарным разъёмом, за использование которого с производителя могут взиматься лицензионные отчисления, а установка расширений может требовать специальных инструментов и производиться специально обученными специалистами.

1.6. На чем основывается магистрально-модульный принцип построения компьютера?

Этот принцип предусматривает построение компьютера из функциональных блоков, взаимодействующих посредством общего канала (каналов) — шины. В сочетании с открытой (общеизвестной) архитектурой это позволяет потребителю собирать компьютер нужной конфигурации.

1.7. Каковы основные правила хранения и эксплуатации различных типов носителей информации?

Практически все типы носителей следует хранить в сухом прохладном месте.

Дискеты (на сегодняшний день практически не используются) достаточно держать в пластиковом боксе, не нагревать, не бросать, не деформировать, и как можно реже использовать.

Компакт диски (CD, DVD, Blu-Ray) можно хранить в пластиковом или бумажном пакете. При этом следует избегать прямых солнечных лучей, а также царапин при эксплуатации. Запрещено использовать фломастеры или маркеры с водяными растворителями для пометок на поверхности диска.

Жесткие диски следует беречь от падений и ударов, перегрева, от влаги.

Флэш-накопитель, как и Твердотельные накопители (SSD) также следует беречь от повышенных температур и влаги. Не извлекать из гнезда подключения без остановки программного обеспечения.

**Задание 5.** Напишите краткую памятку об управляющих клавишах для системы windows (любой версии на выбор).

**Ответ:** Клавиши управления предназначены для выполнения определённых действий. Они могут использоваться отдельно или в сочетании с другими клавишами. Это: Esc (отмена, выход), Tab (табуляция, переход к следующему полю, элементу), Backspace (возврат, шаг назад, удаление символа перед курсором), Enter (служит для подачи на исполнение команды, отправки сообщения или подтверждения какого-то действия), PrtSc (скриншот всего экрана), Num Lock (переводит цифровой блок в режим ввода цифр, в выключенном работает режим управления курсором), Del (удаление, при наборе текста удаляет символ, следующий за курсором), Scroll Lock (изменяется поведение клавиш со стрелками и клавиш PAGE UP и PAGE DOWN. При нажатии этих клавиш выполняется прокрутка документа без изменения позиции курсора или выделения), Break (клавиша прерывания текущего процесса.), Win (предназначена для открытия меню «Пуск»).

Клавиши-модификаторы Ctrl (при нажатии в сочетании с другой клавишей выполняет специальную операцию), Shift (буквы, вводимые при нажатой клавише SHIFT, становятся прописными. Если при нажатой клавише SHIFT нажимать другие клавиши, будут вводится символы, отображенные в верхней части этих клавиш.), Alt (используется для расширения количества возможных событий (команд), о которых пользователь желает сообщить программе, обрабатывающей нажатия клавиш).

**Задание 6.** Кратко письменно ответьте на приведенные ниже вопросы: **Ответ:** 1.1. Какой вид принтера целесообразно покупать для работы в офисе?

МФУ (многофункциональное устройство). Включают в себя принтер, сканер, факс и ксерокс одновременно. Подойдут для офисов, где важен большой объём печати и скорость копирования документов.

1.2. Каков принцип работы факса?

Светочувствительные элементы считывают строку документа шириной в пиксель, затем полученная информация преобразуется в электрический сигнал и отправляется абоненту. В зависимости от типа связи, электрический сигнал, состоящий из 0 и 1, отправляется пакетом данных по цифровому каналу или преобразуется в волновой сигнал, если связь осуществляется по телефонной линии. Строки передаются и принимаются последовательно. Принимающий факс воспроизводит все вышеупомянутые действия в обратном порядке, и пользователь получает изображение.

1.3. Какие прикладные программные средства необходимы для Вашей будущей профессиональной деятельности?

Экспертные системы, автоматизированные информационные системы управления, справочно-поисковые системы (СПС «Консультант Плюс», ЭПС «Система Гарант»), офисные пакеты (Microsoft Office), системы управления юридической службой и CRM.

1.4. Какие программы-утилиты Вы знаете? Кратко охарактеризуйте их.

Утилита — вспомогательная компьютерная программа в составе общего программного обеспечения для выполнения специализированных типовых задач, связанных с работой оборудования и операционной системы.

Примеры популярных утилит: файловый менеджер (Total Commander, FAR Manager); архиваторы (WinRAR, 7-Zip); утилиты для диагностики аппаратного или программного обеспечения (AIDA64); деинсталлятор — программа для удаления программного обеспечения (Revo Uninstaller); утилиты управления процессами (System Explorer).

#### утилиты управления процессами.

1.5. В чем состоит различие между данными и программами?

Главное отличие данных от программы в том, что первые являются носителем информационной нагрузки — файлами. Программа — средство создания, а также воспроизводства этой информационной нагрузки (в том виде, в котором она нужна пользователю). Программа также состоит из файлов (библиотек, скриптов и т. д.), но обычно не несет информационной нагрузки с точки зрения практической значимости для пользователя

Задание 7. Кратко письменно ответьте на приведенные ниже вопросы:

Ответ: 1.1. В чем заключается назначение компьютерной сети?

Обеспечение совместного доступа к общим ресурсам сети (например, принтеры, базы данных, удалённые рабочие станции и.т.д). Данные, хранящиеся на удаленных компьютерах, образуют общий информационный ресурс.

#### 1.2. Что относят к ресурсам компьютерной сети?

Ресурсы компьютерной сети - файлы, папки, периферийные устройства и другие элементы, совместно используемые пользователями КС. Ключевыми ресурсами в КС, являются периферийные устройства: принтеры, плоттеры, факсы и другие устройства ввода/вывода. Кроме этого, компьютеры, объединенные в КС, могут совместно использовать файлы и папки на жестких дисках, информацию, записанную на внешних носителях.

1.3. Что представляет собой структура сети Интернет? Структура сети интернет включает: пользовательские компьютеры - рабочие станции; провайдеры или поставщики услуг подключения к сети; региональные ЛКС; крупные телекоммуникационные сети, точки доступа; систему связанных высокопроизводительных скоростных серверов.

#### 1.4. Чем IP-адрес отличается от доменного?

IP-адрес похож на доменный адрес тем, что также состоит из сегментов, образующих иерархическую систему. Однако в отличии от доменного адреса, число этих сегментов в IP-адресе всегда равно четырем, а сами сегменты представляют собой не строки символов, а числа в диапазоне от 0 до 255 (в десятичной записи). Кроме того, в IP-адресах иерархическая лестница спускается слева направо, а не справа налево, как в доменных адресах.

1.5. Как происходит организация передачи данных в сети?

Передаваемые данные разбиваются на небольшие порции, называемые пакетами. Каждый пакет перемещается по сети независимо от других пакетов.

Схема передачи информации по протоколу ТСР/IР такова: протокол ТСР разбивает информацию на пакеты и нумерует все пакеты; далее с помощью протокола IP все пакеты передаются получателю, где с помощью протокола ТСР проверяется, все ли пакеты получены; после получения всех пакетов протокол TCP располагает их в нужном порядке и собирает в единое целое.

1.6. Почему при передаче информации ее разбивают на пакеты?

Одна из причин - т.к. соединение предполагает возможное наличие помех, вероятна потеря некоторых данных в процессе передачи. Если файл небольшой, то велика вероятность, что он не пострадает. В противном случае можно потратить много времени на передачу части файла, после чего данные передадутся с ошибкой, которую мы обнаружим только после передачи всего файла. Для решения этой проблемы поврежденный пакет, который помечается кодами обнаружения ошибок (наподобие контрольных сумм) отсылается повторно, если за определенный промежуток времени он не дошел.

Другая причина, вытекающая из предыдущей - для разгрузки сетевой инфраструктуры (проще говоря, чтобы не нагружать сеть). Данные часто содержатся в файлах большого размера. При передачи данных, может произойти какой-то сбой, что приведет повторной передаче этих данных. А если данные разделены на пакеты, передача будет только поврежденных пакетов.

Задание 8. Продемонстрируйте свои умения и навыки работы с компьютерными сетями, решив следующую задачу: У Вас есть устойчивое подключение к Интернету и операционная система windows 7. Вы можете свободно работать с материалами сети Интернет. Но у Вас не получается открыть сайт через правильно записанную гиперссылку в Microsoft Word. Почему? Как устранить данную проблему?

Ответ: Одна из вероятных причин состоит в том, что страница в Интернете была перемещена или удалена.

Также иногда вместо текста гиперссылки вы можете получить полный адрес ссылки. Например, вместо Google вы можете увидеть {ГИПЕРССЫЛКА "https://google.com/"}.

Это происходит из-за опции: "Показывать коды полей вместо их значений." Вы можете отключить ее, чтобы избежать вышеупомянутой проблемы, следующим образом.

Для этого необходимо в Word перейти к меню Файл> Параметры> Дополнительно.

В разделе «Показывать содержимое документа» снимите флажок "Показывать коды полей вместо их значений".

**Задание 9.** Найдите в сети Интернет статистику наиболее часто совершаемых преступлений в современной Российской Федерации. Представьте ее в виде таблицы произвольного вида.

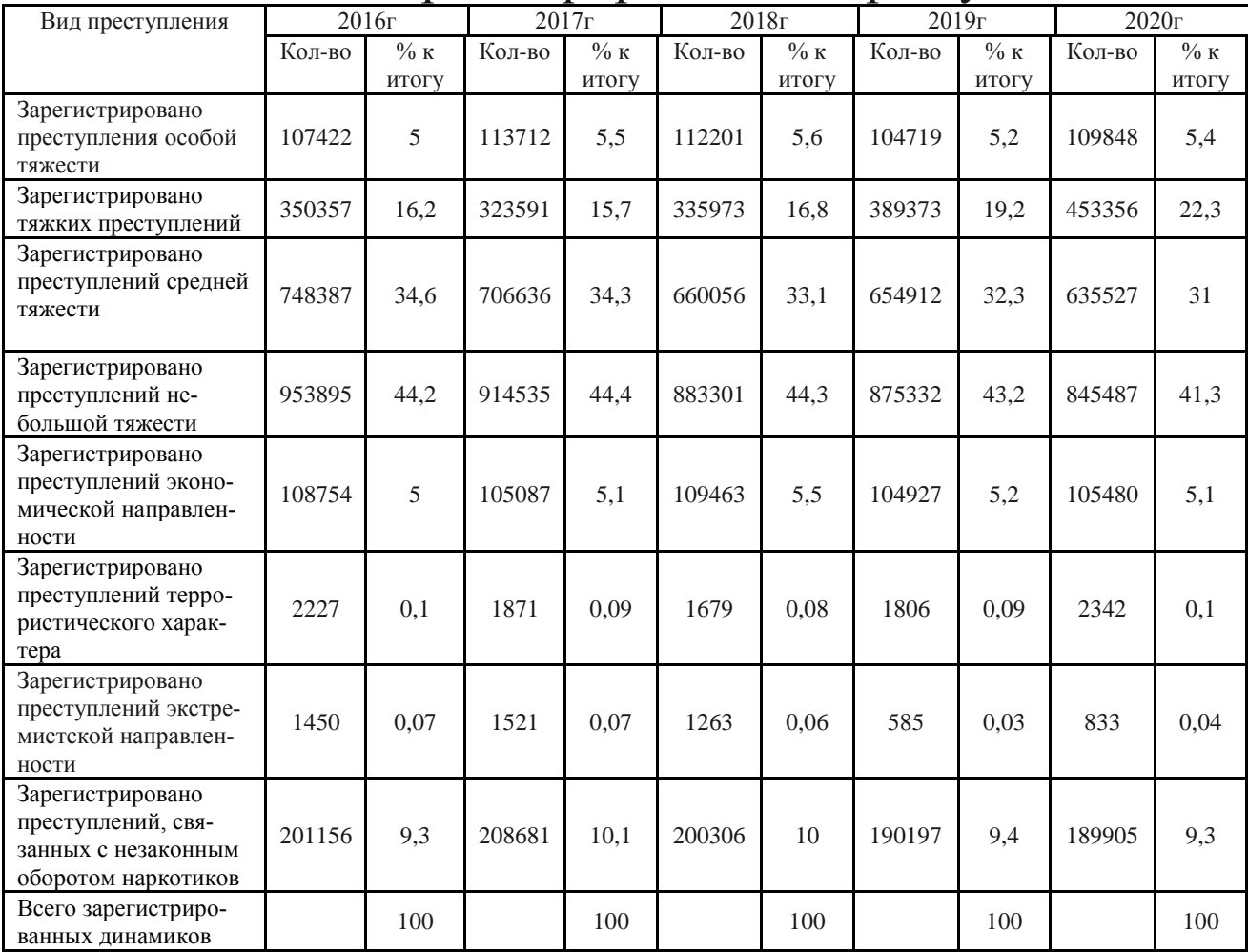

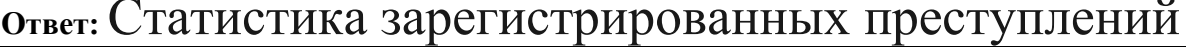

**Задание 10.** На основе полученных материалов и выводов, а также иной доступной Вам информации из сети Интернет, попробуйте обозначить роль и место профессионального программного обеспечения в работе правоохранительных органов. Кратко письменно аргументируйте свой ответ.

**Ответ:** Главная роль информационных технологий заключается в том, что они значительно ускоряют поиск нужной информации, а также ее анализ и обработку. Информационные технологии помогают получить сотрудникам не только правовые сведения, они позволяют найти различные данные статистики, которые необходимы для решения вопросов. Они помогают юристам анализировать различные варианты, допускаемые обстоятельствами, за более короткий срок.

Центральное место в информационном обеспечении органов внутренних дел занимают учеты, использующиеся для регистрации первичной информации о преступлениях и лицах, их совершивших.

В настоящее время автоматизированные дактилоскопические информационные систе-

мы (АДИС) в регионах РФ используют около пятисот программно-технических комплексов АДИС, в их числе главную роль занимают «Папилон», «Сонда-Фрес».

Суммарно в этих системах автоматизированы около десяти миллионов дактилокарт и два миллиона следов с мест нераскрытых преступлений. В России АДИС «Папилон» используется с 1996 г.

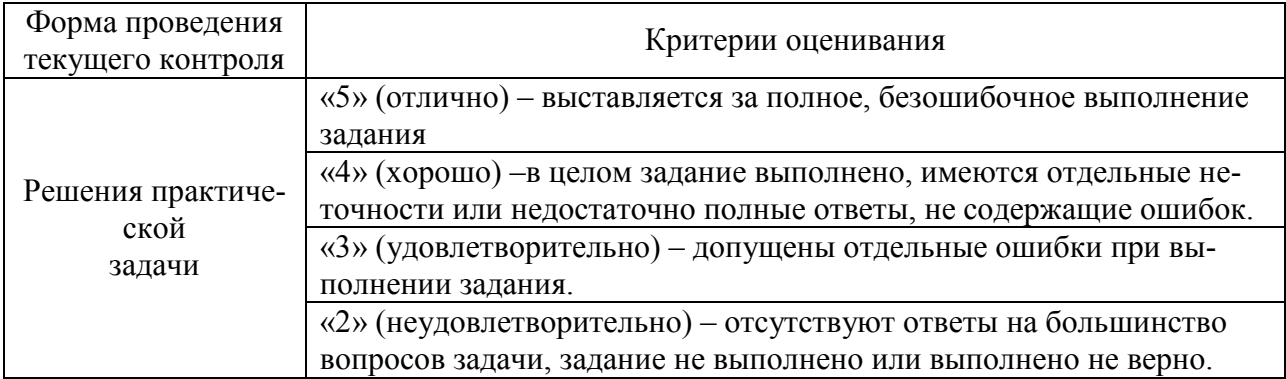

#### Критерии оценивания практических задач

#### Шкала оценки для проведения экзамена по дисциплине

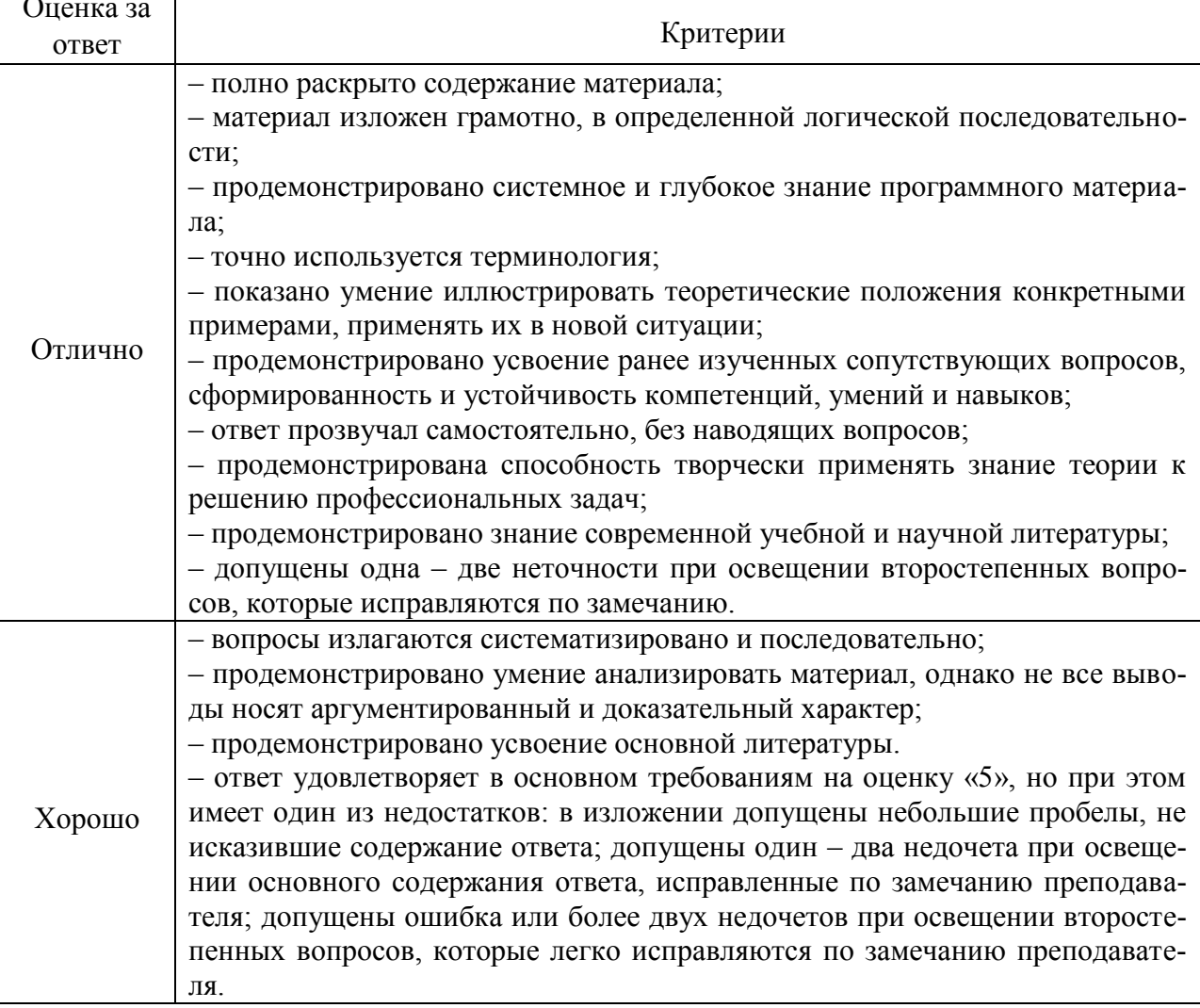

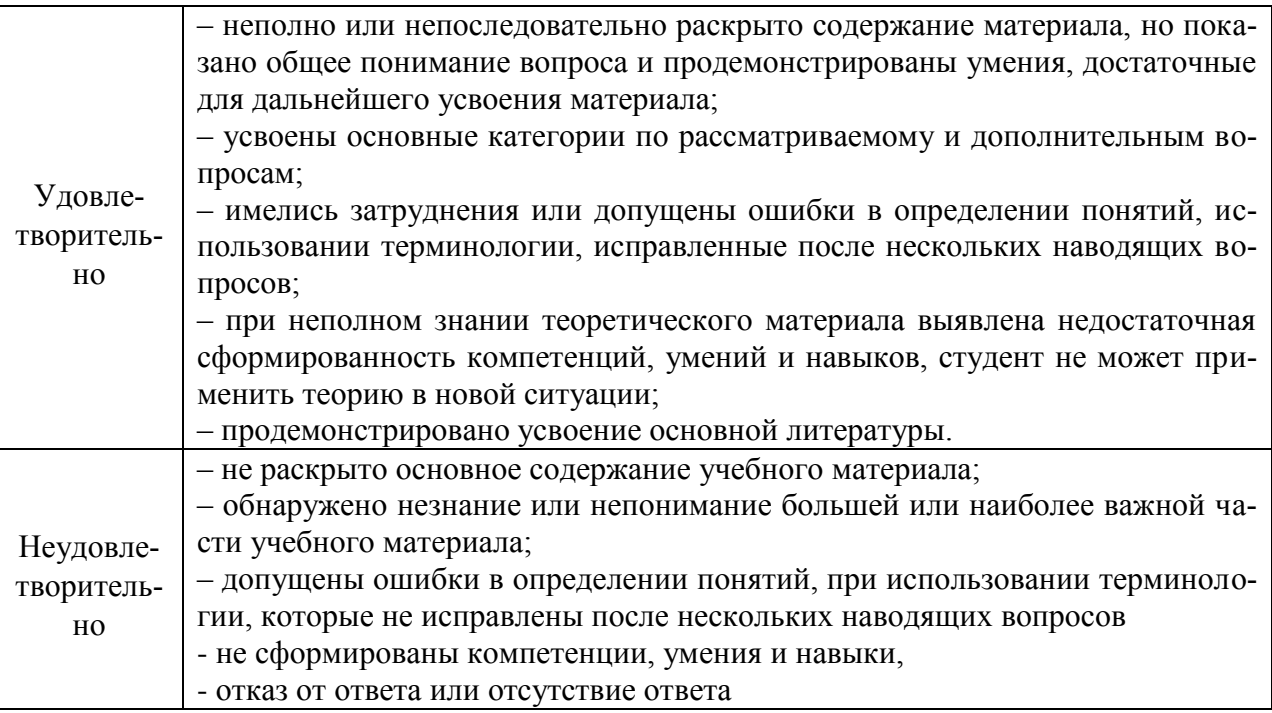

## ЛИСТ ДОПОЛНЕНИЙ И ИЗМЕНЕНИЙ рабочей программы дисциплины

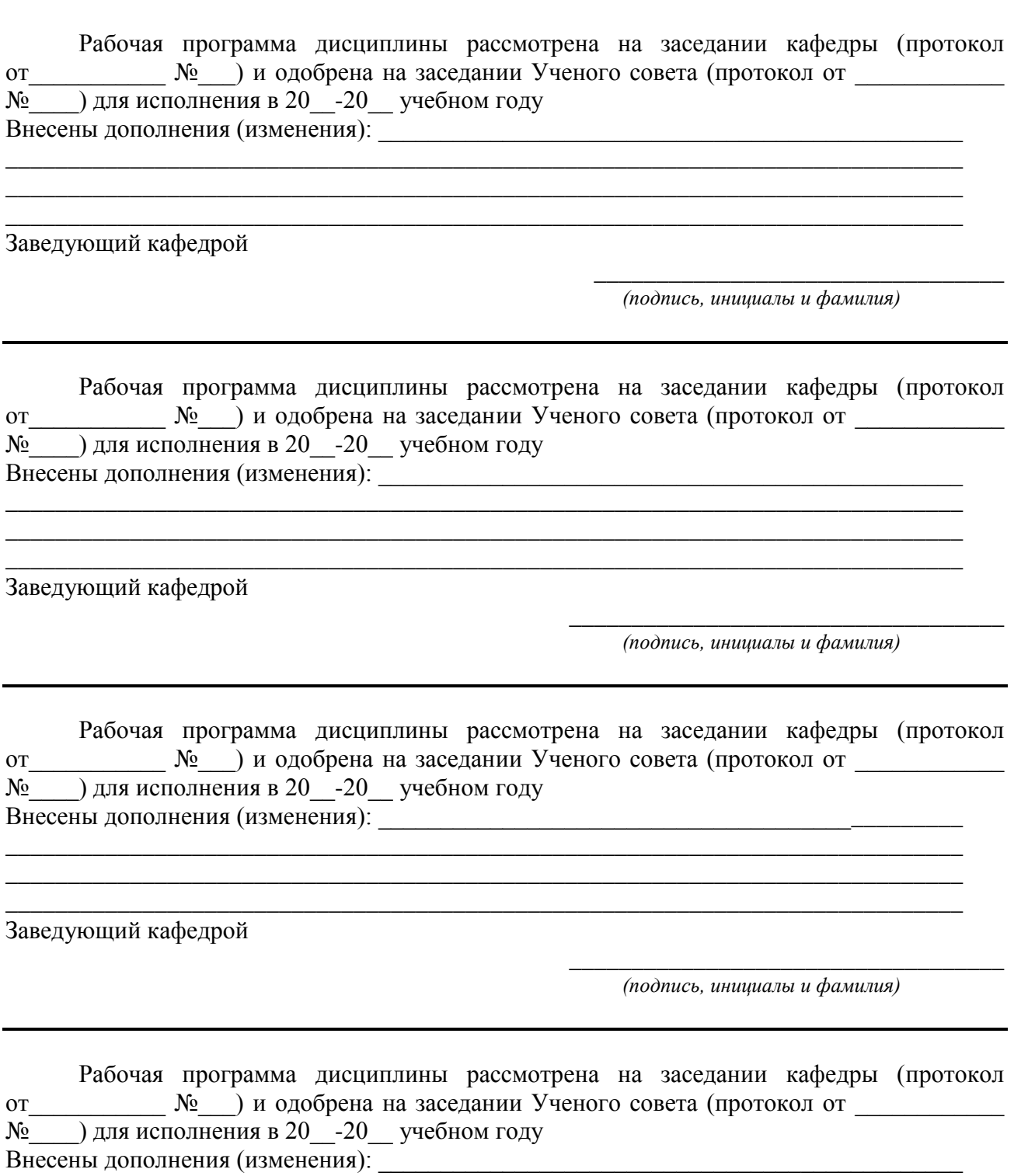

Заведующий кафедрой

(подпись, инициалы и фамилия)